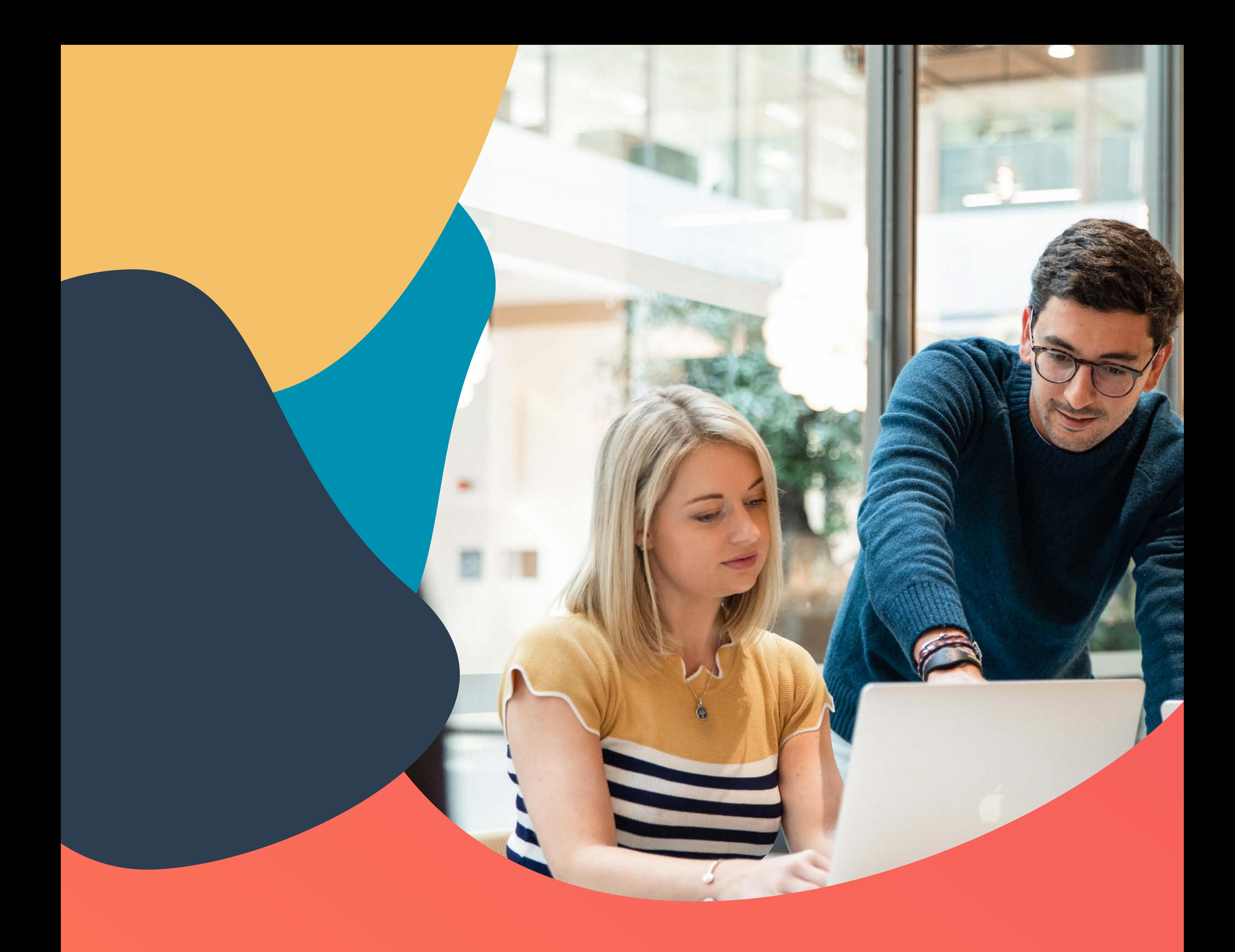

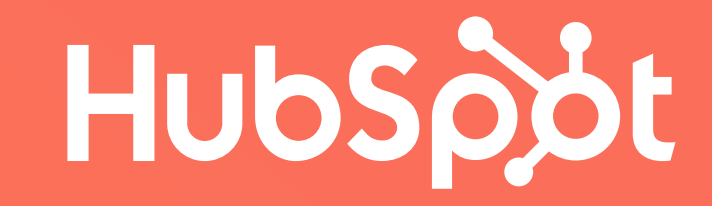

# **Introduction au marketing en boucle fermée**

Comment fermer la boucle entre le marketing et les ventes

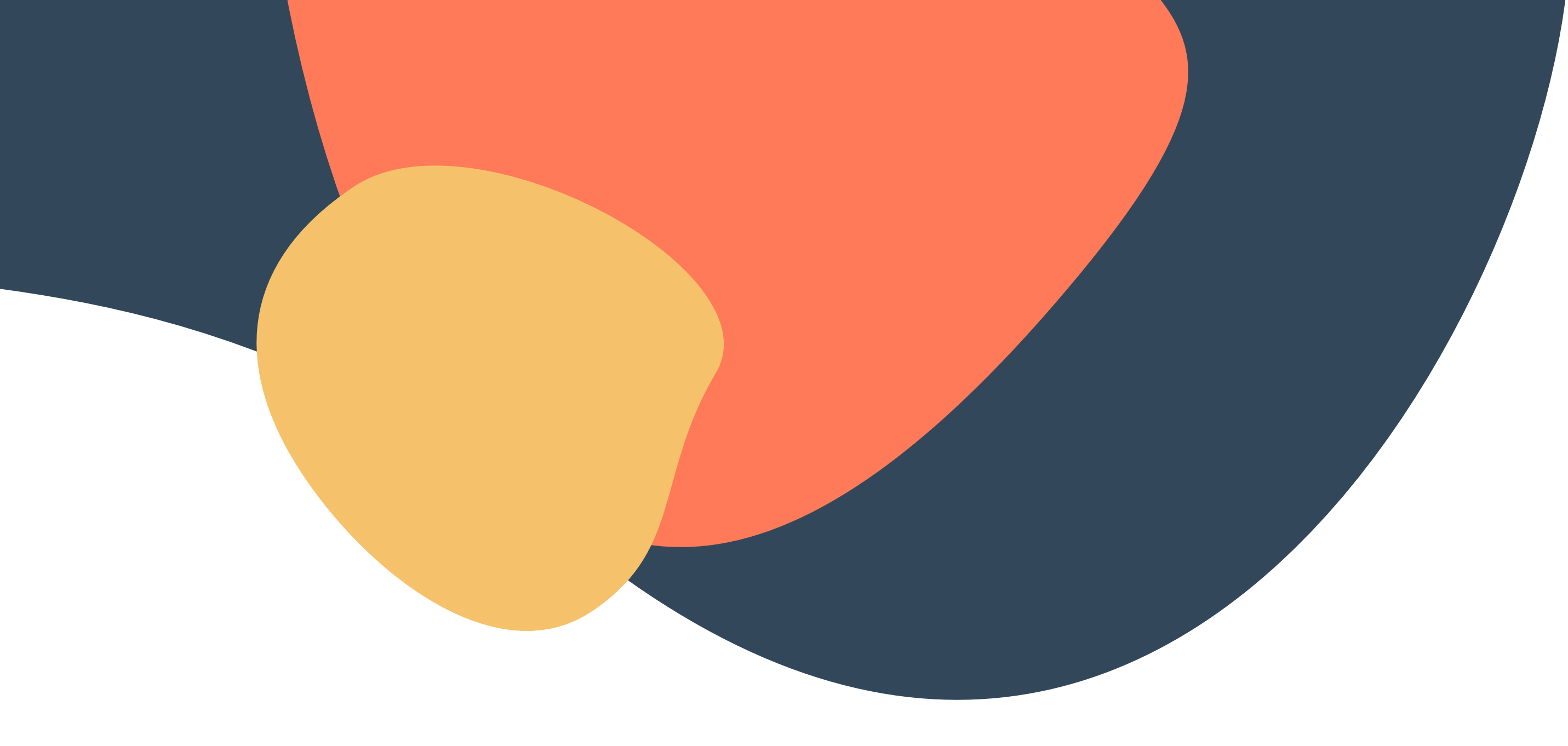

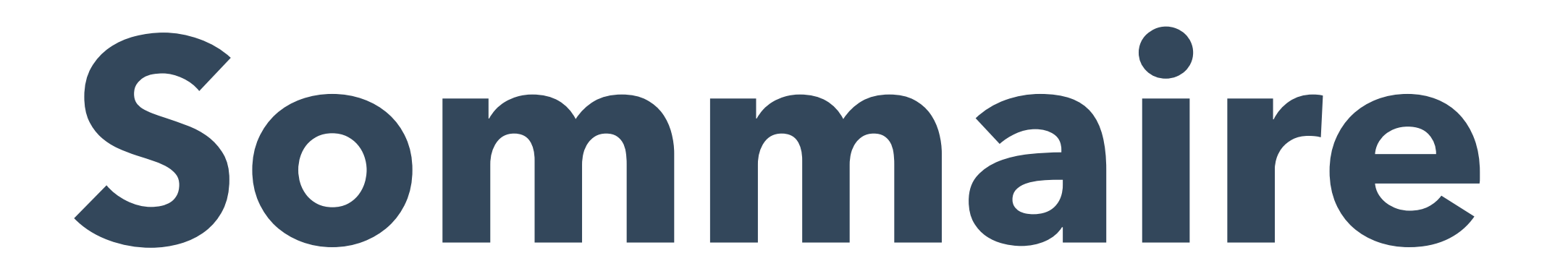

**Chapitre 3:** Comment améliorer la productivité d'une équipe

**Chapitre 1:** Comment fonctionne le marketing en boucle fermée .................. 5

**Chapitre 2:** Comment mettre en œuvre un marketing en boucle fermée....... 16

marketing en fermant la boucle ............................................................................. 22

**Chapitre 4:** Comment remédier à une boucle brisée ........................................ 30

**Chapitre 5:** Conclusion et ressources supplémentaires .................................... 35

« La moitié de l'argent que je dépense en publicité est gaspillée ; le problème, c'est que je ne sais pas laquelle. » Cette citation de [John Wanamaker](https://fr.wikipedia.org/wiki/John_Wanamaker), qui remonte à près d'un siècle, résonne encore comme une réalité pour de nombreux professionnels.

Les marketeurs disposent aujourd'hui de la technologie nécessaire pour « fermer la boucle » entre marketing et chiffre d'affaires, mais peu d'entre eux en profitent réellement. Pour beaucoup, la mise en place d'un reporting en boucle fermée est demeurée trop difficile et confuse à mettre en œuvre.

Les marketeurs performants doivent être en mesure d'attribuer chaque lead, chaque client et chaque euro au projet marketing qui en est à l'origine. C'est de cette façon qu'ils peuvent faire la preuve de leurs capacités et comprendre comment atteindre plus efficacement leur audience.

Les marketeurs investissent beaucoup de temps dans leurs campagnes, et ils ne savent pas toujours si leurs efforts sont payants. Les réseaux sociaux en sont un exemple classique : les entreprises les adoptent sans savoir si les interactions avec les utilisateurs leur permettent de générer de nouveaux clients.

Cet e-book a pour sujet la mise en œuvre d'un marketing en boucle fermée efficace. Il démontre la valeur des données que ce type de marketing permet de recueillir, puis il explique précisément comment il fonctionne et comment il peut aider une équipe marketing à améliorer sa productivité. Pour finir, il fournit des conseils afin de remédier à tout problème constaté dans une boucle.

## **La moitié de l'argent que je dépense en publicité est gaspillée ; le problème, c'est que je ne sais pas laquelle.**

**Comment fonctionne le marketing en boucle fermée**

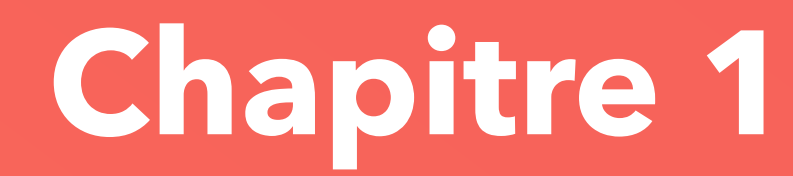

# **Le marketing en boucle fermée en image :**

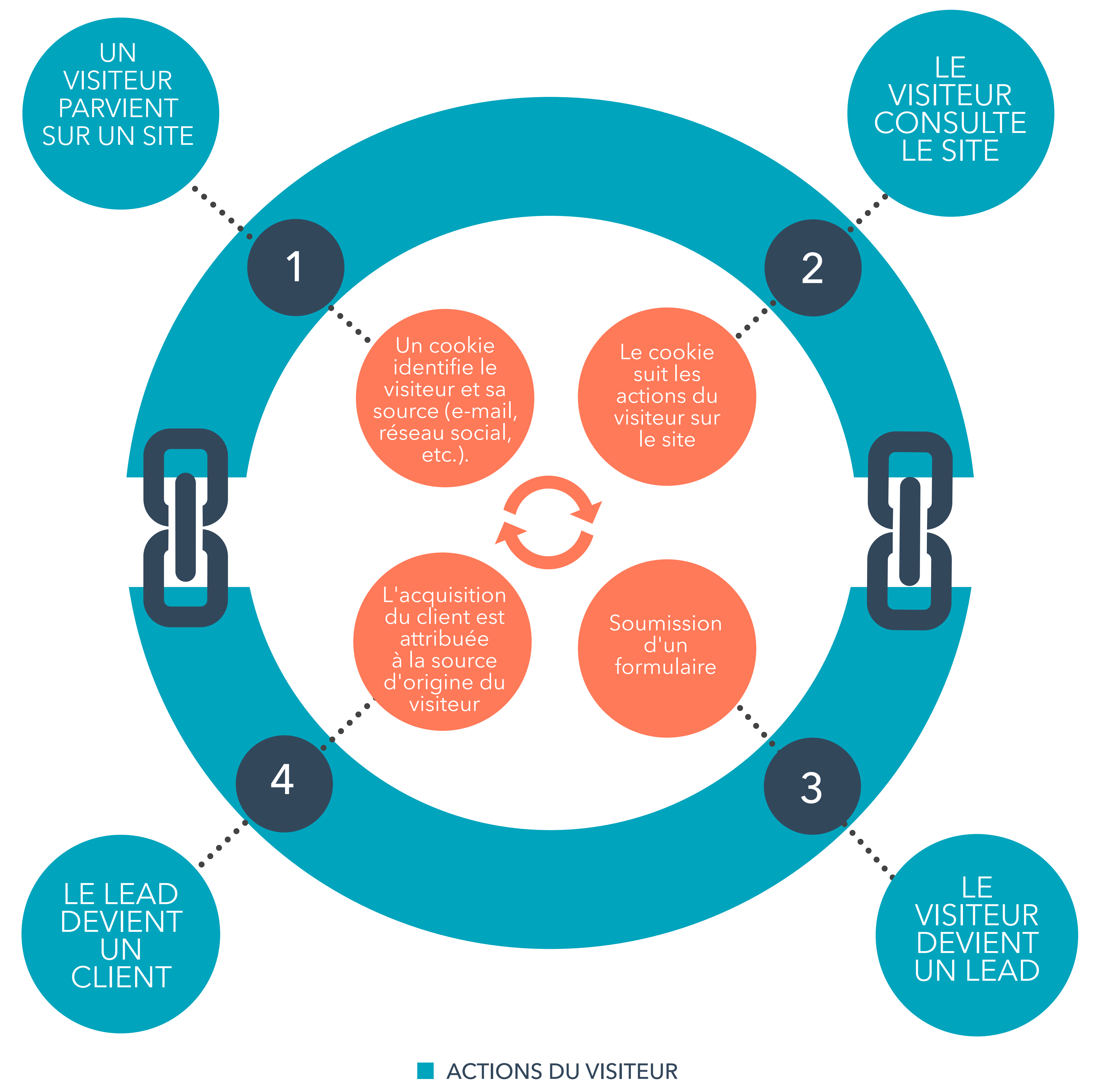

**ACTIONS DU LOGICIEL** 

Un cookie identifie le visiteur et sa source (e-mail, réseau social, etc.).

#### **ACTIONS DU VISITEUR**

1

- 
- **ACTIONS DU LOGICIEL**

Pour fermer la boucle, la méthode la plus simple consiste à faire de votre site web le pivot central de toutes vos activités marketing. Les recherches naturelles, le marketing sur les réseaux sociaux, l'e-mail marketing, les liens de renvoi, le référencement payant et même les campagnes hors ligne doivent être filtrés vers votre site web. Dès qu'un internaute accède à votre site, vous pouvez placer un cookie sur son ordinateur et commencer à suivre son activité.

UN VISITEUR PARVIENT SUR UN SITE

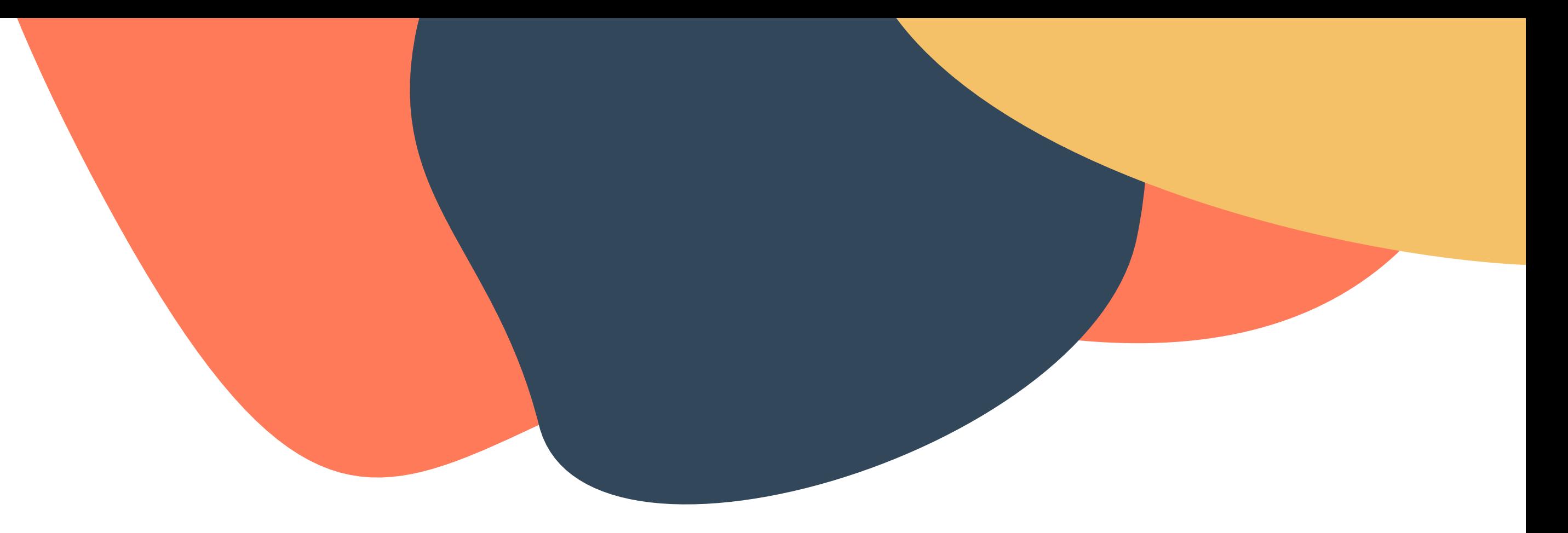

Un cookie représente le point d'entrée de votre système en boucle fermée. Au fur et à mesure que les leads progressent dans l'entonnoir marketing, il permet de les rattacher au canal approprié. Que les leads aient accédé à votre site à partir d'une URL figurant sur des documents distribués lors d'une foire commerciale, d'une campagne d'e-mail marketing ou d'un terme de recherche, vous pouvez retrouver cette source d'origine grâce au cookie.

Ces données peuvent ressembler à ce qui suit. La capture d'écran ci-dessous illustre le trafic de HubSpot par canal, tel qu'il est rapporté par les outils d'analytics marketing du logiciel [HubSpot](www.hubspot.fr/products/analytics/?source=ebooks-ctas). En examinant ces données, l'équipe HubSpot peut identifier les tendances et comparer les canaux. Elle est ainsi en mesure d'identifier les sources de trafic à plus forte valeur ajoutée, et de renforcer ses efforts pour optimiser les autres.

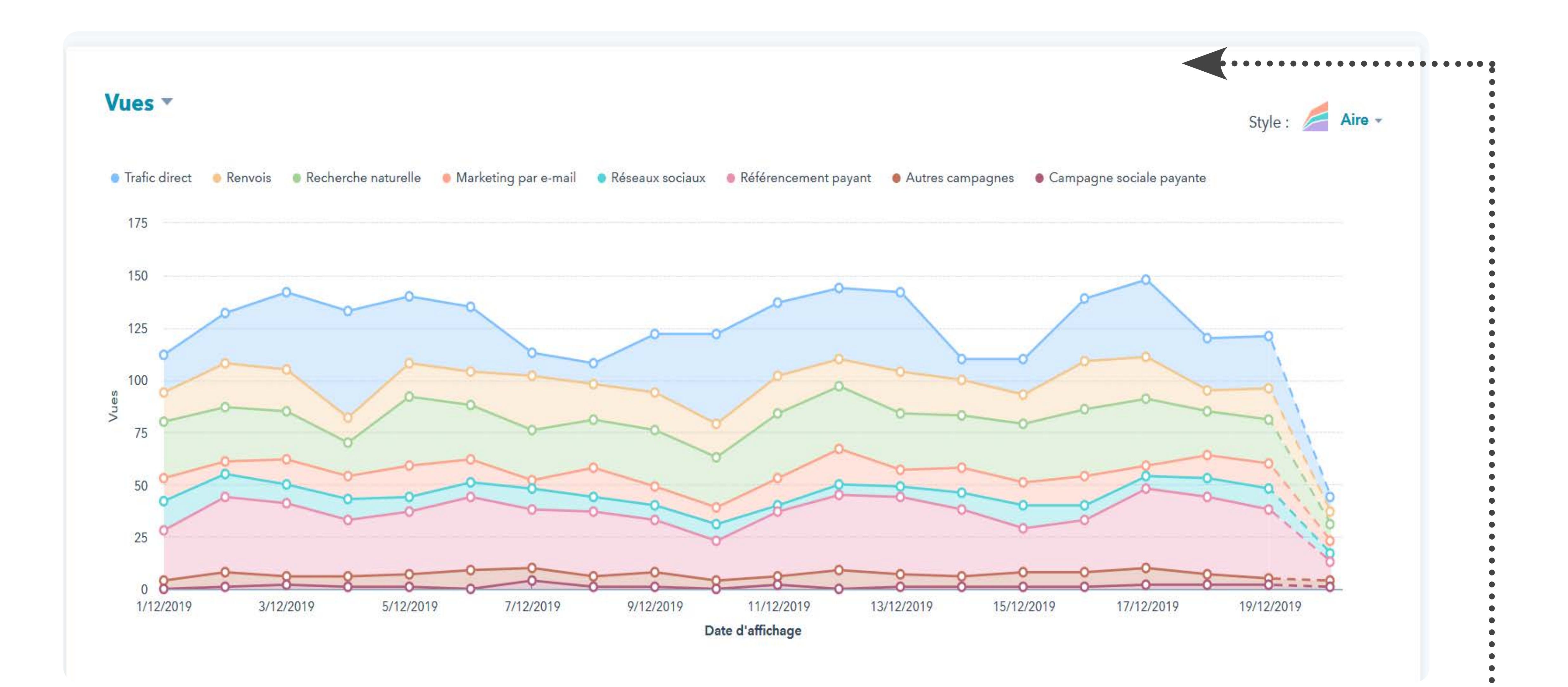

Le menu déroulant comporte une option pour afficher les leads et les clients par canal.

Si la plupart des systèmes d'analytics web vous permettent de suivre les sources de trafic comme les termes de recherche ou les pages qui renvoient sur votre site, vous devez poursuivre votre analyse pour vous assurer que vous attribuez correctement vos leads aux projets marketing concernés.

#### **Astuce HubSpot:**

Pour ce faire, vous devez attribuer une URL de suivi à chaque campagne marketing qui dirige du trafic vers votre site.

#### Pour créer une URL de suivi, il vous suffit d'ajouter, à la fin du lien de votre site, un paramètre que votre système d'analytics peut identifier et associer à une campagne ou à un projet en particulier. Cela vous permet de suivre plus précisément les visiteurs qui, autrement, paraissent provenir d'une recherche directe.

Le code de suivi étant ajouté à la fin d'un lien, votre outil d'analyse peut rassembler un certain groupe de trafic. Différents outils emploient différents codes. Voici toutefois ce à quoi pourrait ressembler une visite résultant de Twitter :

#### /?utm\_medium=social&utm\_source=twitter

Grâce à ces paramètres ajoutés à votre URL, tout visiteur qui clique sur ce lien signale à votre outil d'analytics qu'il vient de Twitter. Le même type de code de suivi s'applique à différents canaux, tels que les e-mails, les médias payants et le trafic issu de renvois. À l'aide de votre logiciel marketing ou d'analytics, vérifiez que des codes de suivi ont été mis en place et que vos données sont assignées aux catégories appropriées.

2

Le cookie suit les actions du visiteur sur

Au fur et à mesure que vous générez du trafic et en identifiez la provenance, vous devez suivre le comportement des visiteurs. Déterminez quelles pages ils consultent et identifiez leurs actions. Ces données vous permettront de tracer leur parcours et d'optimiser votre site pour accélérer leur conversion en leads ou en clients.

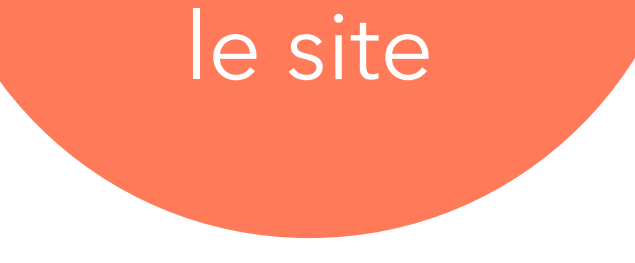

#### **ACTIONS DU VISITEUR ACTIONS DU LOGICIEL**

LE

VISITEUR

**CONSULTE** 

LE SITE

L'étape la plus délicate du reporting en boucle fermée consiste à s'assurer que vous pouvez lier fusionner les informations sur la session d'un visiteur avec les informations du lead, qui sont collectées une fois la conversion effectuée sur un formulaire. Sans cette étape, vous disposez de deux bases de données distinctes : une pour l'historique des visiteurs anonymes et une autre comprenant les renseignements relatifs aux leads. Vous ne pourrez donc pas relier ces leads à leur source marketing d'origine.

Pour y parvenir, vous devrez effectuer des opérations techniques dans votre plateforme d'analyse ou utiliser un logiciel qui gérera ces opérations à votre place. Certains fournisseurs de solutions logicielles ont déjà trouvé une solution à ce problème. HubSpot,

notamment, permet de mettre en œuvre un [reporting en boucle fermée](https://www.hubspot.fr/products/marketing/analytics?source=ebooks-ctas).

Voici une capture d'écran de [l'outil Prospects de HubSpot](https://www.hubspot.fr/products/marketing/lead-management?source=ebooks-ctas), qui assure le suivi de l'activité des visiteurs (quand ils sont encore anonymes) et fournit des informations sur les mesures à prendre, notamment des renseignements sur les comptes de réseaux sociaux.

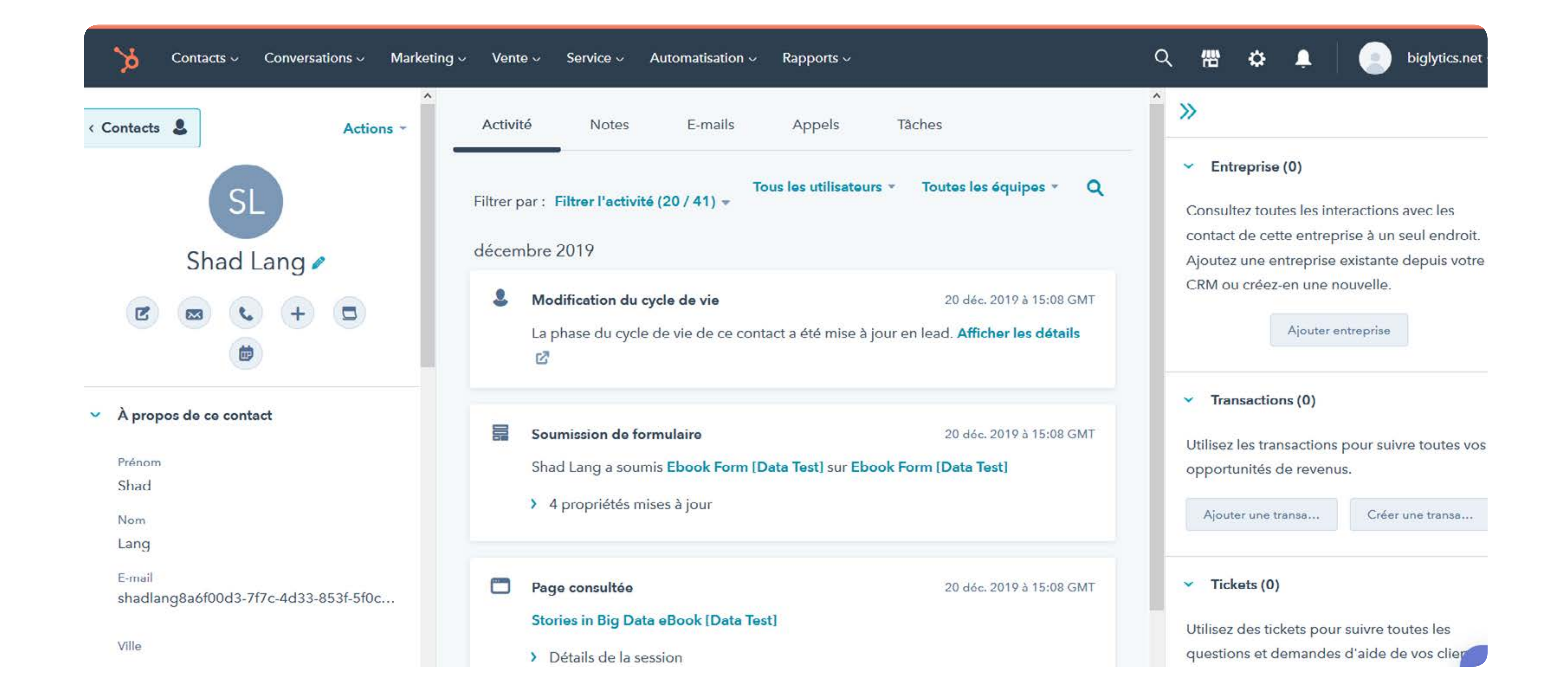

3

**ACTIONS DU VISITEUR** 

**ACTIONS DU LOGICIEL** 

Afin de monétiser le trafic que vous générez et de transmettre les prospects qualifiés à votre équipe commerciale, vous devez convertir les visiteurs en leads. Pour cela, vous pouvez renvoyer le trafic entrant vers des pages de destination, ce qui rend alors possible l'échange d'informations et permet de collecter d'autres d'informations auprès de vos visiteurs. Soumission d'un formulaire

LE

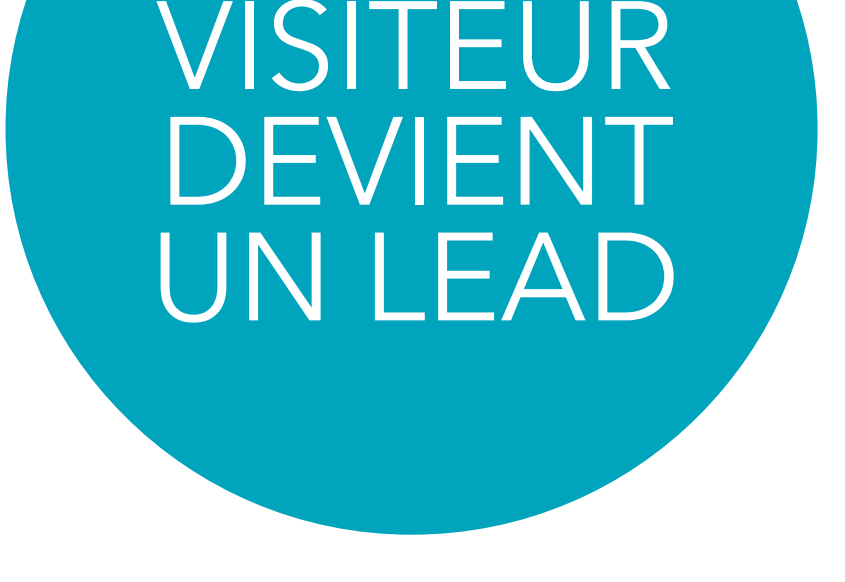

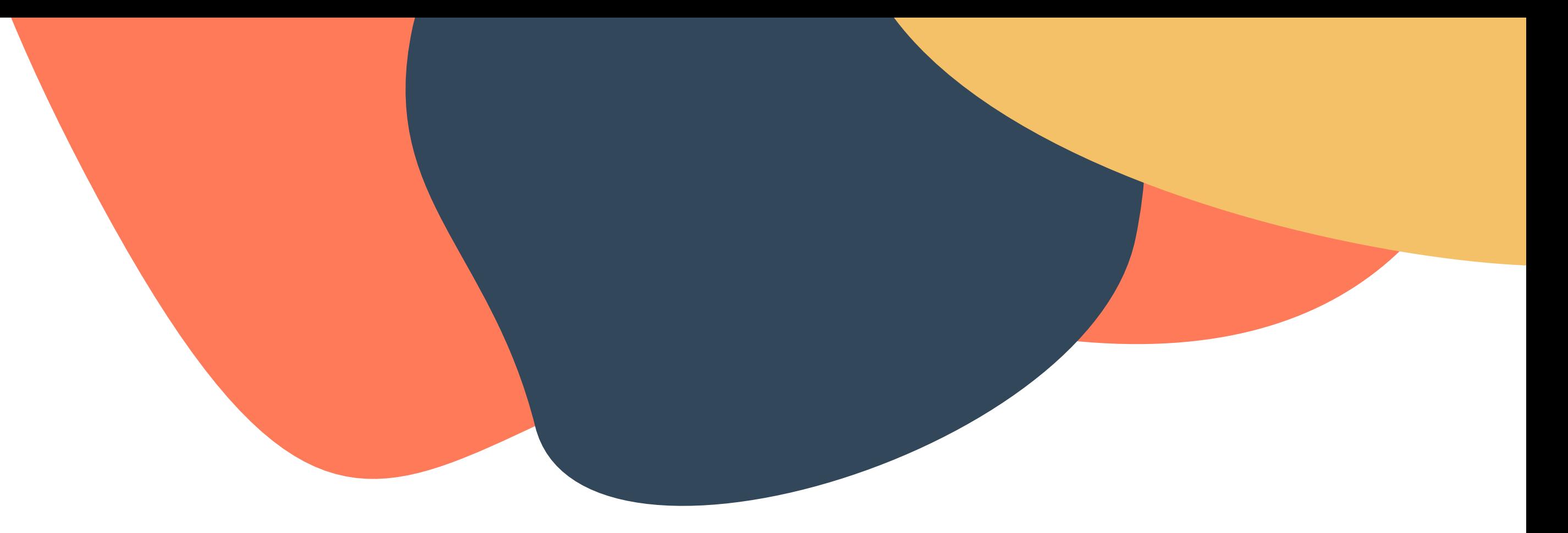

Vous pouvez non seulement savoir d'où viennent vos visiteurs, mais également qui ils sont. Ce point est crucial pour fermer la boucle et être en mesure d'associer les clients à leur source d'origine.

Pour obtenir ces informations, il est nécessaire de diriger les visiteurs du site web vers une [page de destination avec un formulaire](www.hubspot.fr/products/landing-pages/?source=ebooks-ctas). Une fois que les visiteurs ont rempli ce formulaire,

vous disposez de toutes les coordonnées que vous leur avez demandées : nom, adresse e-mail, numéro de téléphone, etc. Il est recommandé d'envoyer la plupart du trafic généré vers des pages de destination et des formulaires pour enrichir votre base de données de leads.

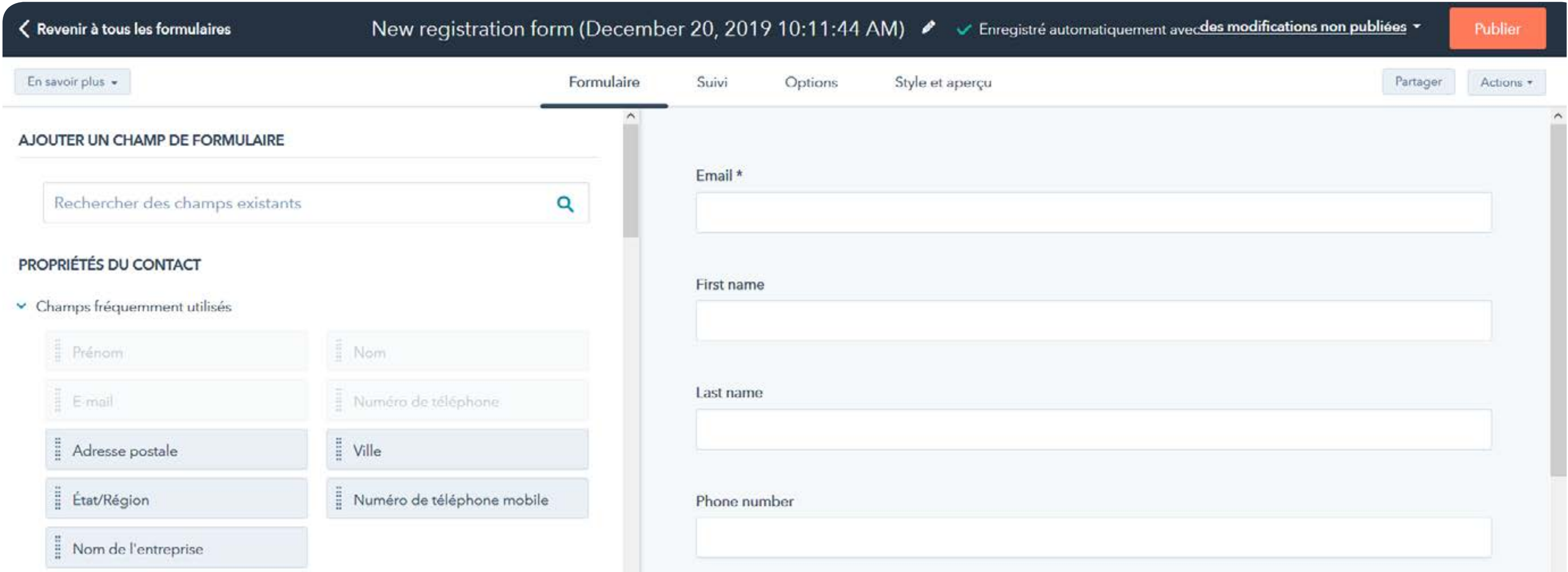

#### ▽ Options RGPD ●

Case à cocher pour le consentement aux communications ...

贡

- > Contact Property Name
- > Informations concernant l'e-mail

biglytics.net is committed to protecting and respecting your privacy, and we'll only use your personal information to administer your account and to provide the products and services you requested from us. From time to time, we would like to contact you about our products and services, as well as other content that may be of interest to you. If you consent to us contacting you for this purpose, please tick below to say how you would like us to contact you:

 $\Box$  I agree to receive other communications from biglytics.net.

4

#### **ACTIONS DU VISITEUR ACTIONS DU LOGICIEL**

Il convient maintenant d'observer comment ces visites ont abouti à des ventes, lequel de vos canaux marketing a généré le plus de clients, et si vous pouvez optimiser le processus pour d'autres sources. Le marketing en boucle fermée vous permet d'identifier les activités qui génèrent le plus (et le moins) de revenus.

#### LE LEAD DEVIENT UN CLIENT

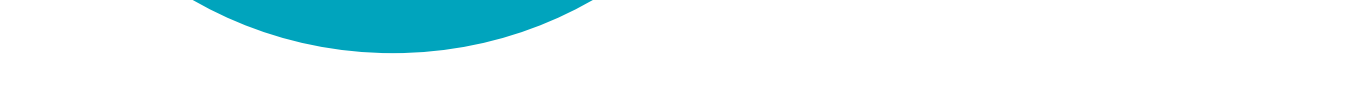

L'acquisition du client est attribuée à la source d'origine du visiteur

Pour finir, vous devez examiner tous les leads qui ont signé auprès de votre équipe commerciale et les rattacher à leur campagne marketing d'origine. Si la configuration des étapes 1 à 4 est correcte, ce processus est relativement aisé. Pour la plupart des moyennes entreprises, le plus simple est d'utiliser un système de gestion de la relation client (CRM). Pour les entreprises plus petites, un tableur suffit.

Cette capture d'écran des [analytics de HubSpot](www.hubspot.fr/products/analytics/?source=ebooks-ctas) fournit des informations sur l'acquisition de clients grâce à différentes sources marketing, telles que l'e-mail marketing, les réseaux sociaux et les renvois.

#### Closed revenue by source o

Plage de dates : Au cours des 30 derniers jours

**MONTANT** GAGNÉ DANS LA  $\stackrel{\triangle}{\hspace{-.15cm}+}$ TYPE DE SOURCE D'ORIGINE **DEVISE DE L'ENTREPRISE** 1 032 681,53 (Aucune valeur) S Recherche naturelle 19875,00\$ 2 217 128,00 Référencement payant S E-mail marketing 601 500,00 \$ 6 033 085,00

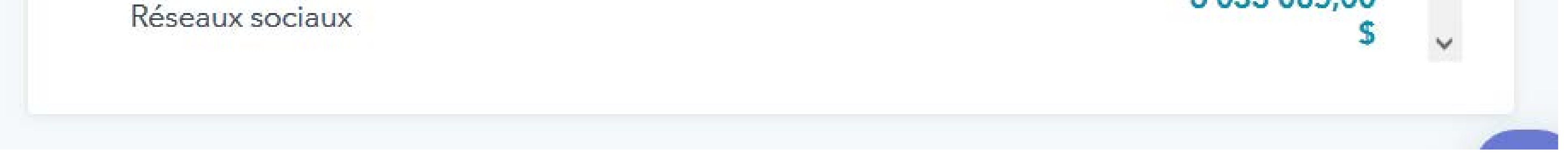

# **Comment mettre en œuvre un**

**marketing en boucle fermée**

**Chapitre 2**

Pour mettre en place un marketing en boucle fermée, vous devez être en mesure de

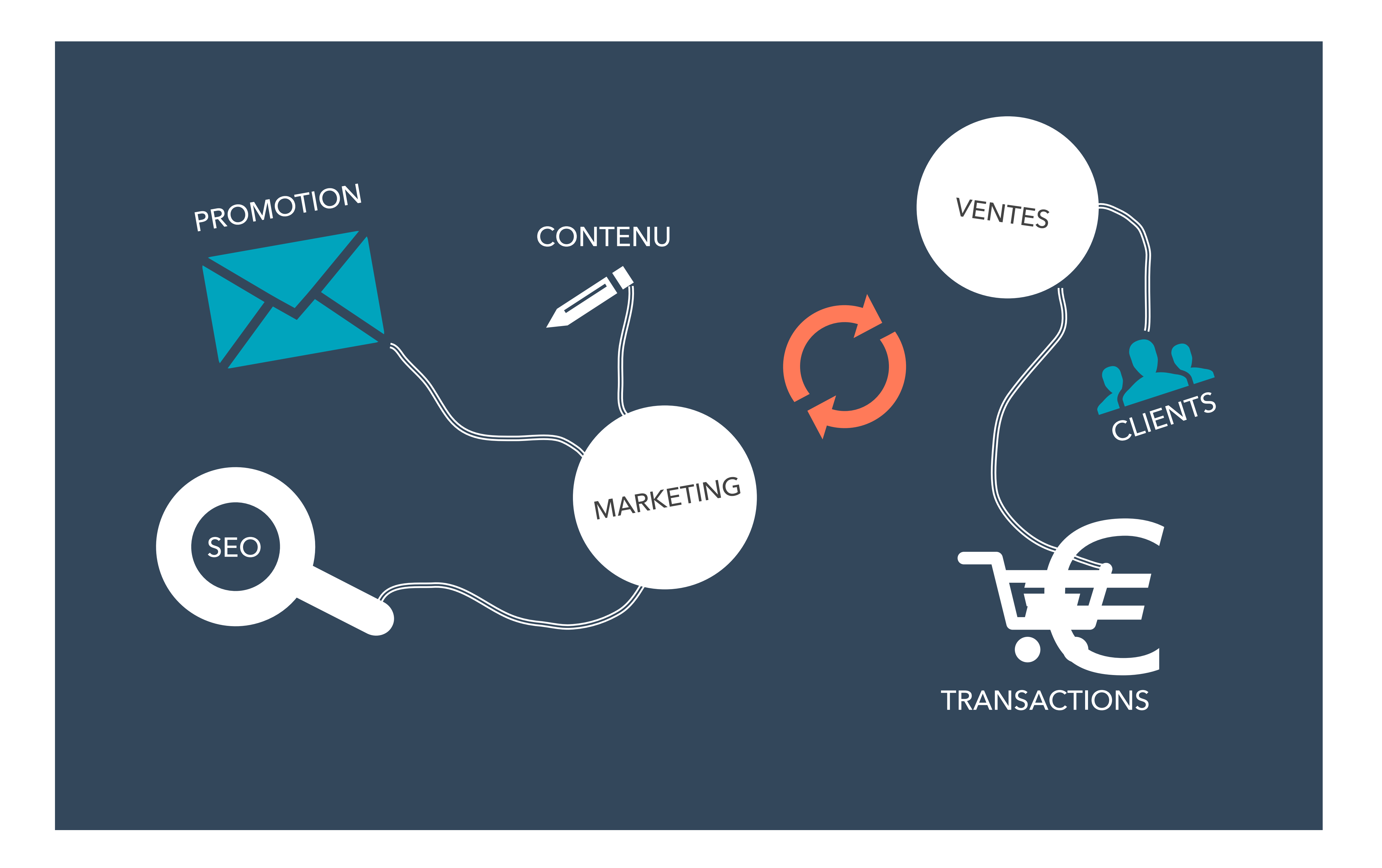

mettre en correspondance les activités marketing et les ventes. Comme indiqué plus haut, une telle intégration nécessite de connecter votre logiciel marketing à votre logiciel de gestion de la relation client (CRM). En d'autres termes, vous devez rattacher les renseignements issus de votre communication marketing avec des clients potentiels, actuels et passés aux informations collectées par votre équipe interne avec ces mêmes personnes.

**Pour mettre en place un marketing en boucle fermée, vous devez être en mesure de mettre en correspondance les activités marketing et les ventes.** 

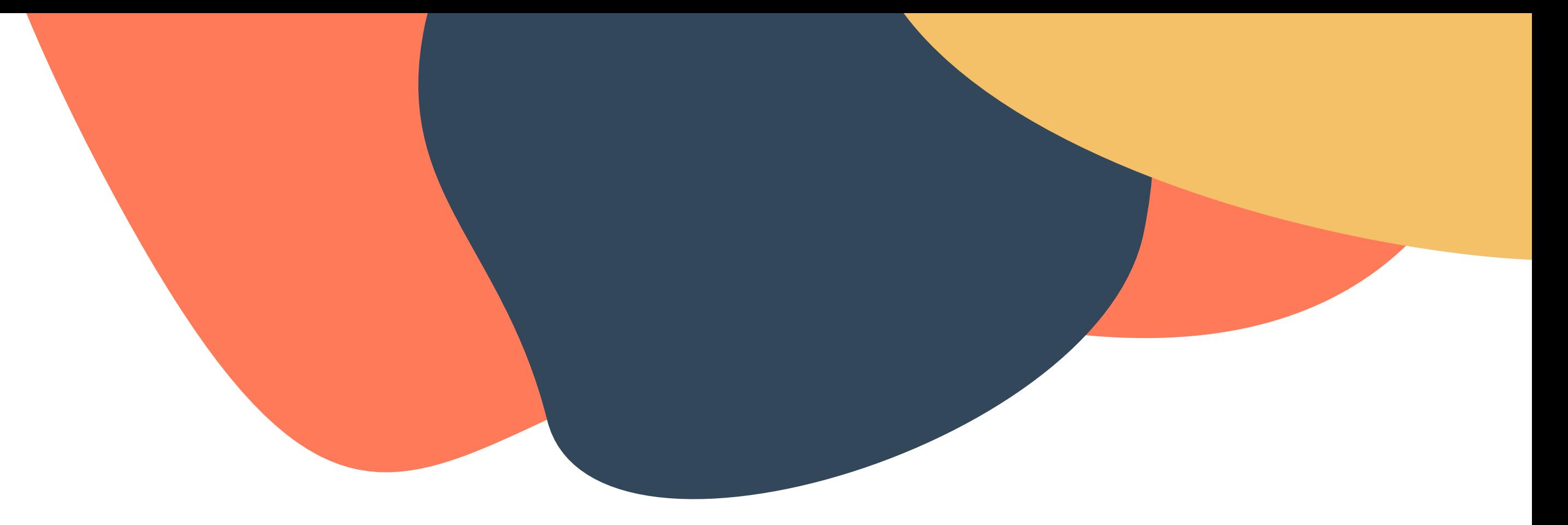

**CRM** 

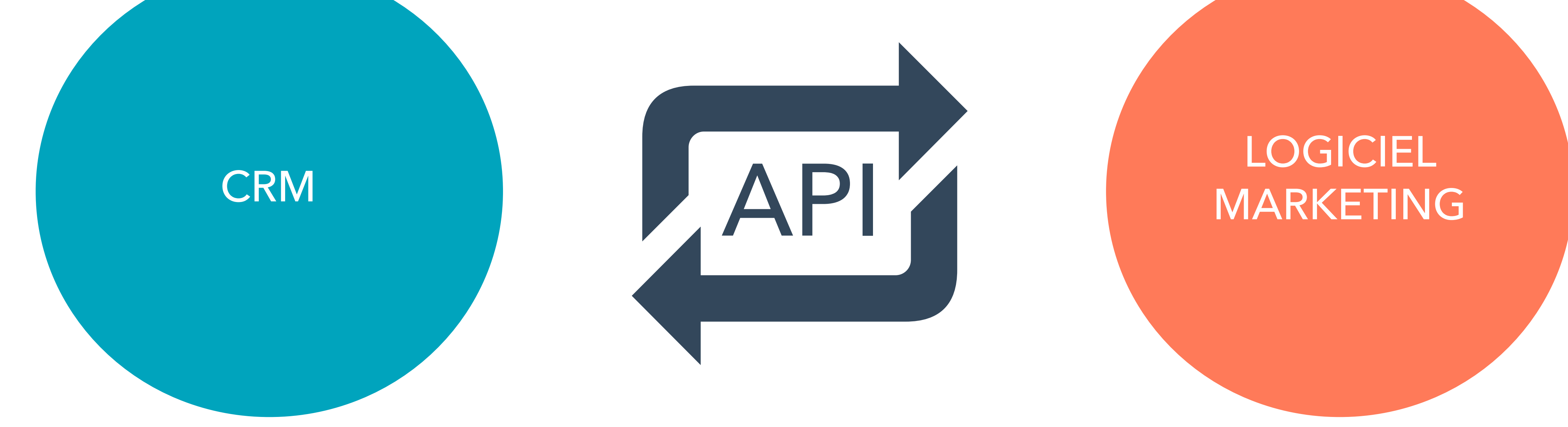

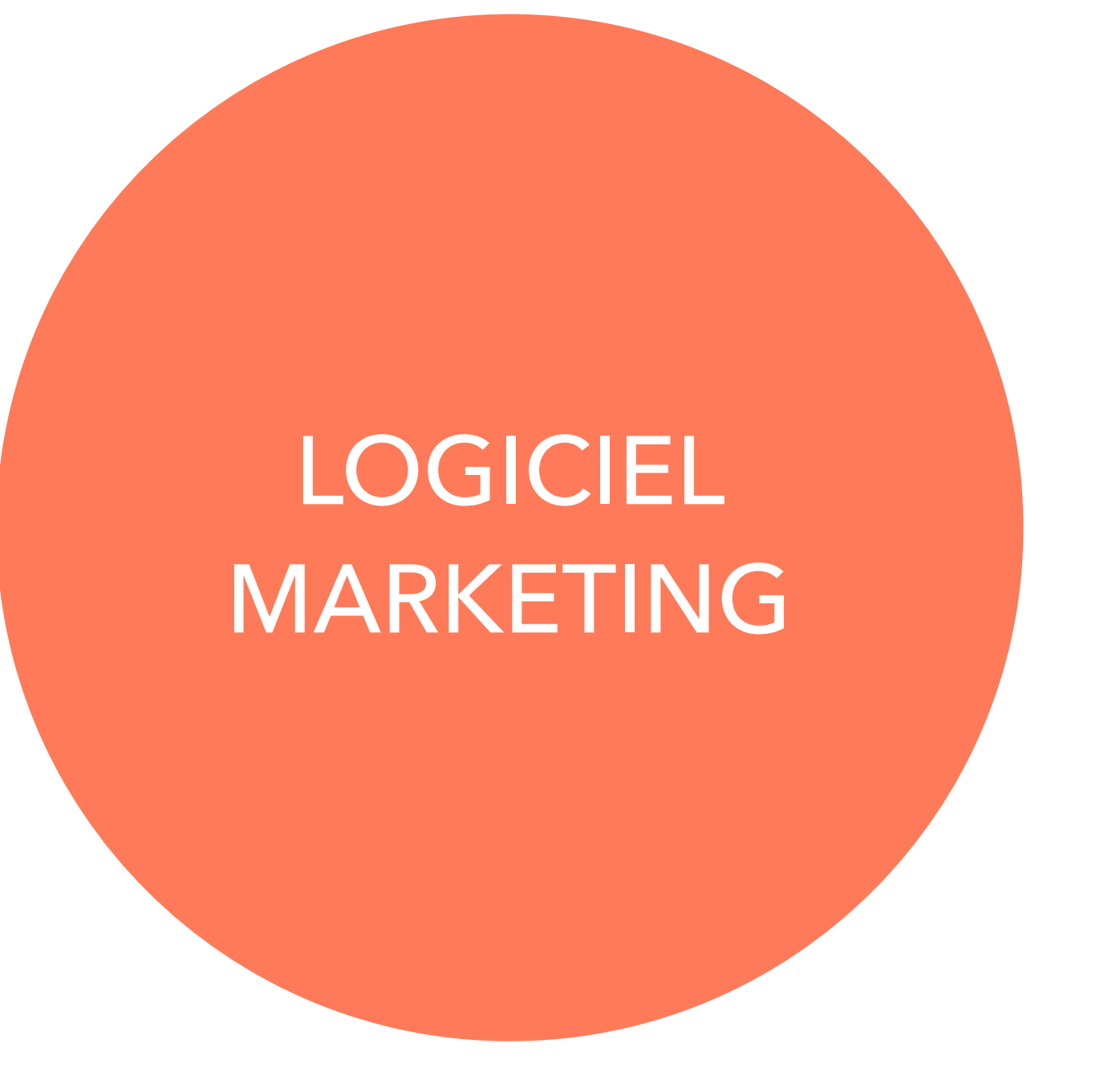

L'objectif d'un CRM est de synchroniser les activités de vos équipes commerciales, marketing et service client. Un CRM peut soutenir votre entreprise de plusieurs façons, que ce soit au niveau de la vente et de la satisfaction, ou de l'identification et de la récompense des clients fidèles. SAP, Oracle, Salesforce et SugarCRM

#### figurent parmi les CRM les plus connus.

Les logiciels marketing, comme [HubSpot](www.hubspot.fr/products/?source=ebooks-ctas), enregistrent vos données marketing et les rendent exploitables pour optimiser vos campagnes, permettre les conversions de leads et révéler des résultats. Sur le plan technique, vos logiciels CRM et marketing sont capables de communiquer entre eux via une interface de programmation d'application ([API](https://fr.wikipedia.org/wiki/Interface_de_programmation)).

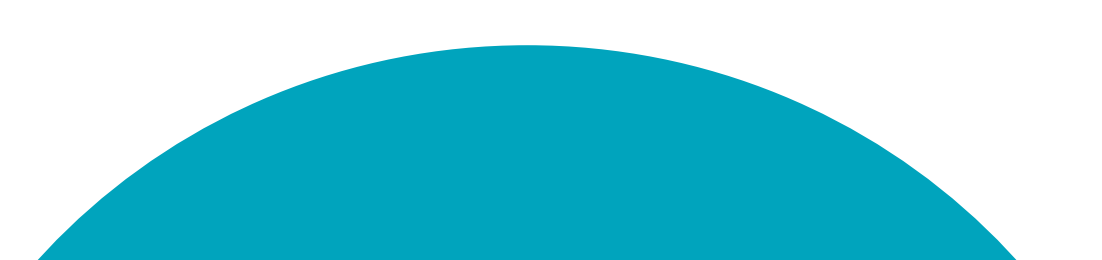

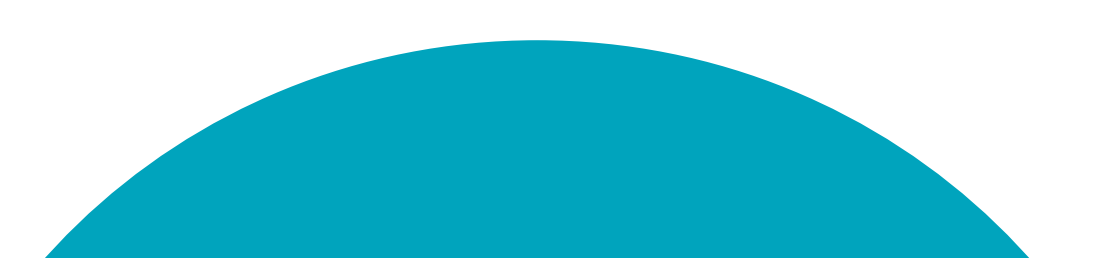

Pour gagner en performances, il est nécessaire de connecter les deux systèmes. Ainsi, lorsque votre équipe commerciale conclut une transaction, elle peut marquer cette vente comme étant « gagnée » dans votre CRM, ce qui déclenche une mise à jour dans le logiciel marketing. Vous pouvez ensuite identifier la provenance de ce nouveau client, déterminer par quel canal il a accédé à votre site web et les pages qu'il a consultées par la suite. Vous pouvez également déterminer à quel moment il a été converti en lead.

Grâce à ces données, les marketeurs peuvent identifier les aides à la conversion ou les pages de leur site web que les visiteurs ont consultées avant d'être convertis en leads ou en clients. Comprendre les aides à la conversion d'un site web peut aider les marketeurs à identifier les pages les plus influentes de leur propre site. Ils peuvent ainsi découvrir les raisons pour lesquelles des pages sont efficaces, ou ne le sont pas, exploiter ces informations pour améliorer les pages web peu performantes et améliorer d'autres composantes de leur marketing.

Pour l'équipe HubSpot, les aides à la conversion sont utiles car elles offrent une vue complète d'un cycle de vente. Le logiciel marketing de HubSpot inclut ainsi [des rapports](https://www.hubspot.fr/products/marketing/analytics?source=ebooks-ctas) sur les éléments ayant contribué à la conversion :

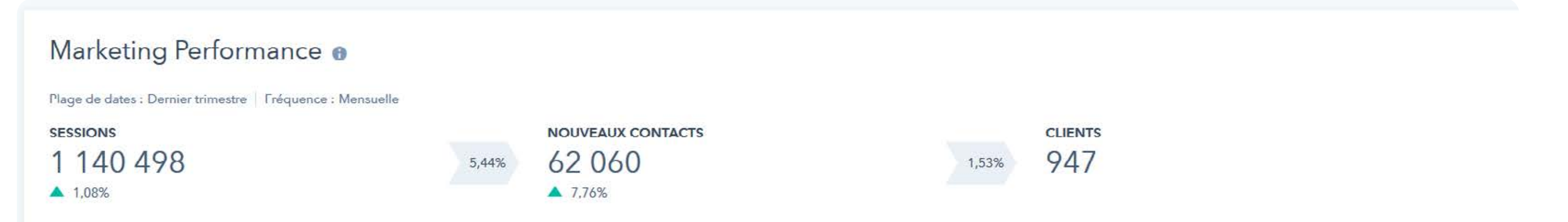

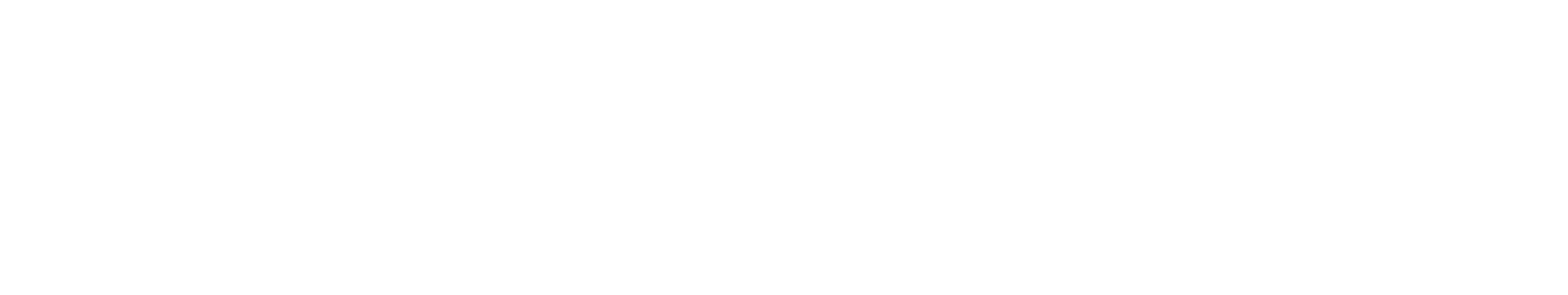

Le marketing en boucle fermée permet de recueillir des données essentielles à la réussite d'une stratégie marketing. Toutefois, la connexion entre un logiciel marketing et un CRM offre de nombreux autres avantages à une entreprise.

Le marketing en boucle fermée permet également d'aligner les équipes marketing et commerciale, et de définir les opérations entre ces deux services. Voici

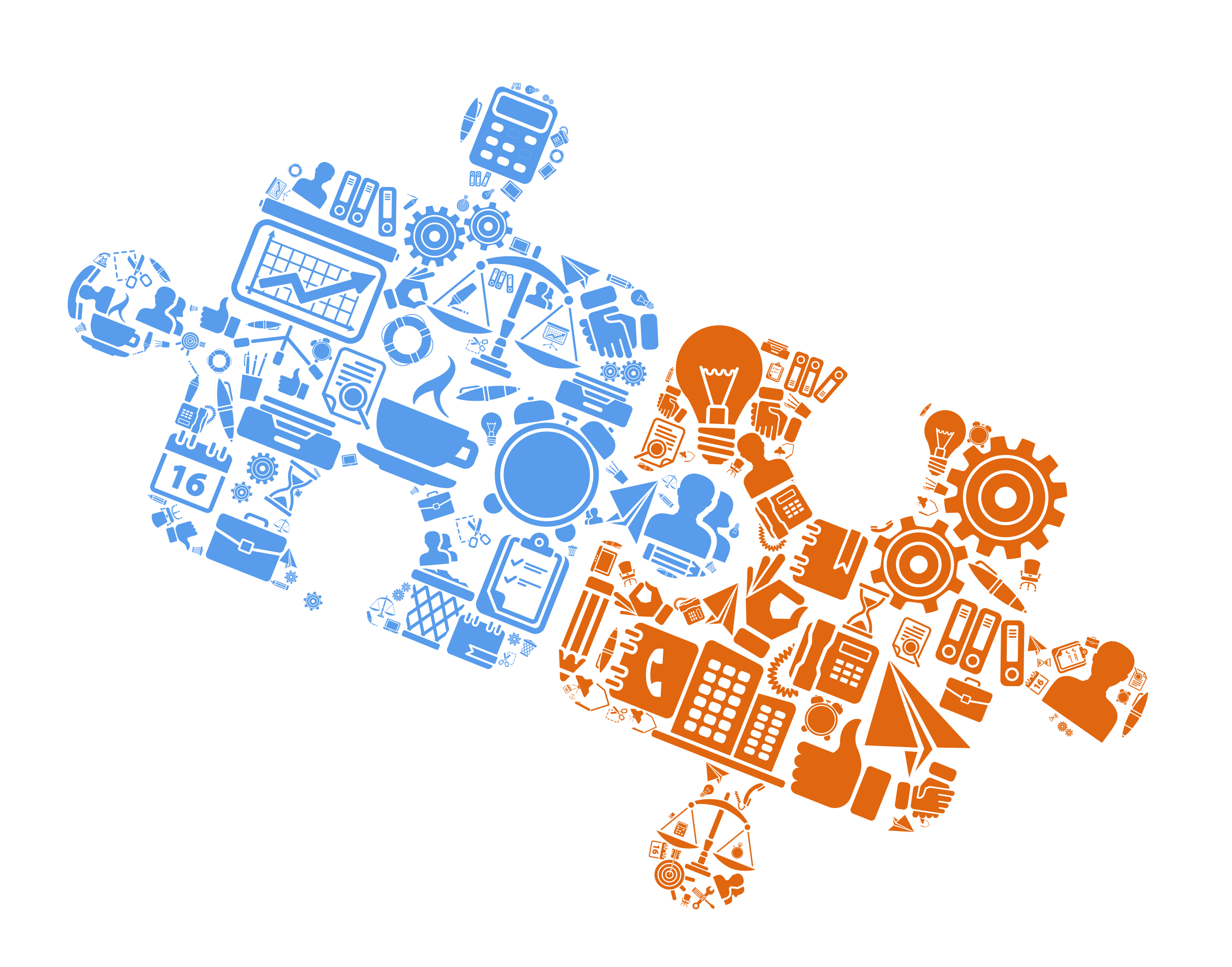

quelques-unes des possibilités :

### **Règles d'attribution commerciale**

Toutes les données issues du logiciel marketing, comme le type de campagne, le score du lead ou encore l'événement de conversion, peuvent déclencher des workflows dans le CRM. Par exemple, des leads précis peuvent être attribués aux membres désignés d'une équipe commerciale en fonction de la soumission d'un formulaire, de leur adresse, etc.

#### **Score des leads**

Dès qu'une transaction est marquée comme « fermée gagnée » dans votre CRM, vous pouvez attribuer, a posteriori, des points de valeur aux données démographiques du client, ou aux actions spécifiques entreprises sur votre site. Ces éléments indiqueront la forte probabilité d'un lead de se convertir en client. Une fois les points de valeur configurés pour les différentes catégories de qualification des leads, vous devrez déterminer le score total à partir duquel un lead devra être transmis à votre équipe commerciale.

### **Lead nurturing**

Votre système de score des leads vous permet d'identifier les leads offrant les scores les plus bas. Vous pourrez ainsi les gérer de manière plus efficace en les intégrant à une campagne de lead [nurturing](https://www.hubspot.fr/products/marketing/marketing-automation?source=ebooks-ctas) plutôt qu'en les attribuant à l'un de vos représentants commerciaux. Une série d'e-mails ciblés les invitant à s'inscrire à un webinar, à télécharger un e-book sur une page de destination ou à effectuer une autre action vous aidera à les faire parvenir à maturation.

### **Score des leads personnalisé**

Vous pouvez également personnaliser la façon dont vous attribuez des scores élevés à vos leads. Par exemple, un score peut augmenter si un lead se convertit à plusieurs reprises sur votre site, témoignant ainsi de son intérêt, ou si ses données démographiques correspondent au profil désiré. Vous pouvez également utiliser les questions de qualification de vos [formulaires](https://www.hubspot.fr/products/marketing/landing-pages?source=ebooks-ctas) pour calculer un score personnalisé.

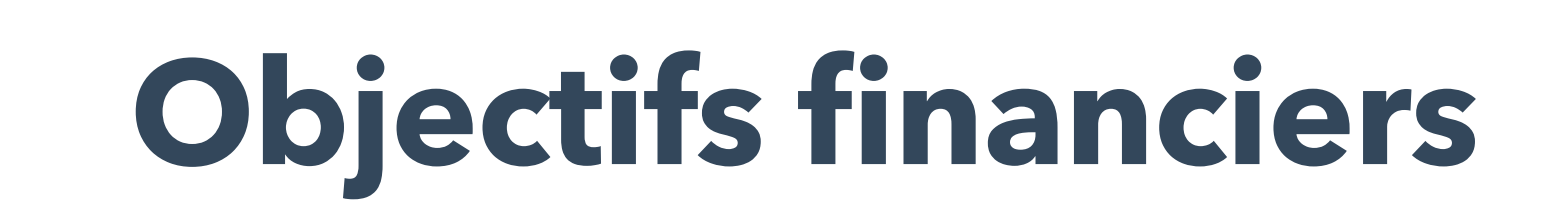

La connexion entre un logiciel marketing et un CRM vous permet aussi de définir un objectif financier pour une campagne. Au lieu de mesurer votre impact en vous basant uniquement sur le trafic et le nombre de leads, attachez-vous aux clients générés par certains canaux et initiatives. Cet aspect est précieux si votre entreprise investit beaucoup d'argent et d'efforts dans une campagne. À titre d'exemple, la définition d'un objectif financier est particulièrement utile pour les salons professionnels.

**Comment améliorer la productivité d'une équipe marketing en** 

## **fermant la boucle**

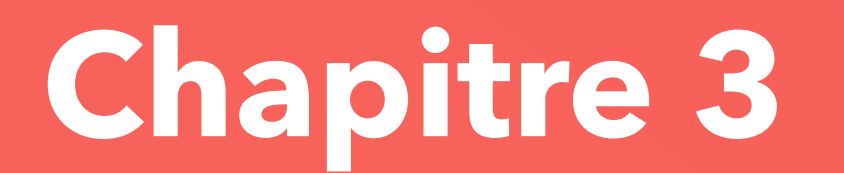

Le reporting en boucle fermée est l'un des outils les plus puissants à la disposition des marketeurs. Il leur permet non seulement de montrer la valeur de leur travail à leurs dirigeants, leur entreprise et leurs clients, mais également d'améliorer leur stratégie marketing.

Dès que les activités marketing qui génèrent des leads, des clients et des revenus sont identifiées, les marketeurs

## **Un marketing en boucle fermée nous aide à améliorer notre marketing.**

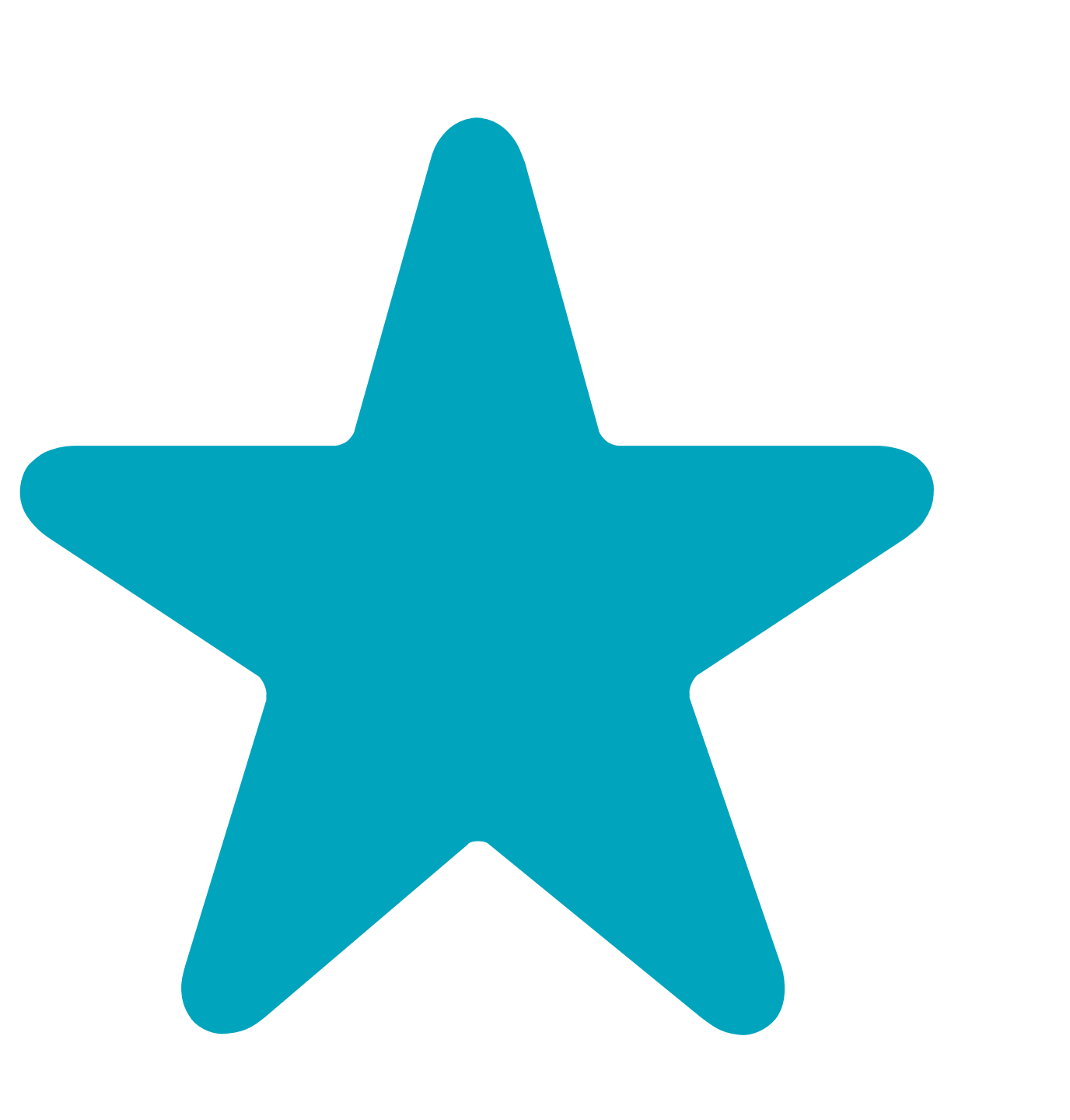

peuvent répliquer les stratégies à succès et supprimer celles qui sont inefficaces. L'objectif fondamental du marketing est d'augmenter le chiffre d'affaires d'une entreprise. Une équipe marketing productive se doit de générer des recettes : pour tout euro dépensé, l'entreprise doit en gagner deux (ou au moins 1,25).

Ce chapitre aborde les façons dont un reporting en boucle fermée aide à attirer davantage de leads de meilleure qualité et à augmenter la productivité d'une équipe marketing.

Le marketing en boucle fermée dirige votre attention sur les événements et les canaux de conversion les plus efficaces. En examinant les sources et les offres qui apportent généralement de nouveaux clients à votre entreprise, vous pouvez identifier le comportement à adopter pour qualifier les leads et les faire avancer dans l'entonnoir des ventes.

Par exemple, grâce aux [rapports sur les sources](www.hubspot.fr/products/analytics/?source=ebooks-ctas) de HubSpot, il est possible de comparer l'efficacité de plusieurs canaux en matière d'acquisition client. La capture d'écran ci-dessous

illustre la comparaison entre les ventes issues du marketing sur les réseaux sociaux et celles générées par les e-mails marketing. Ce dernier canal offre visiblement un taux de conversion de lead à client bien plus élevé que celui des réseaux sociaux. Cette information peut vous décider à amener à maturation les leads issus des réseaux sociaux grâce à des e-mails ciblés.

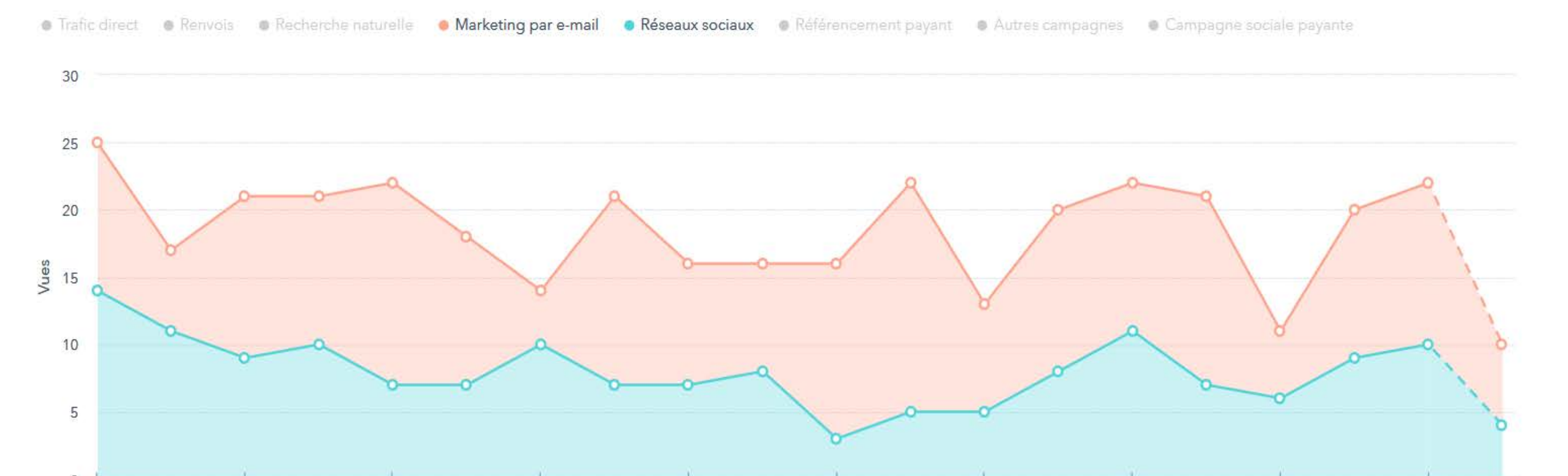

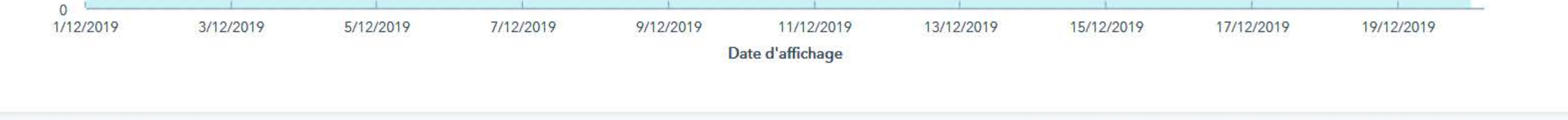

#### **Se concentrer sur les offres et les canaux pertinents**

Les données que le marketing en boucle fermée vous permet de recueillir vous aident également à renforcer votre crédibilité et vous confortent dans vos décisions. Elles montrent que votre stratégie repose sur des faits concrets, et non sur des théories ou des hypothèses abstraites. Elles vous permettent également de produire des présentations marketing percutantes pour les réunions d'entreprise ou pour un début de partenariat de comarketing.

#### **Produire des résultats plus clairs pour vos dirigeants**

Le même type de renseignements vous dirigera vers le contenu que vous pouvez utiliser pour concevoir vos communications de lead nurturing. Il est possible de comparer l'efficacité de plusieurs offres marketing en matière d'acquisition client. La capture d'écran cidessous illustre le [tableau de bord des pages de destination HubSpot](www.hubspot.fr/products/landing-pages/?source=ebooks-ctas) utilisé pour comparer l'efficacité de deux e-books à générer de nouveaux clients. Ces informations vous indiquent quel e-book utiliser comme call-to-action lorsque vous tentez de faire avancer un lead dans l'entonnoir des ventes.

#### **Nouveaux clients**

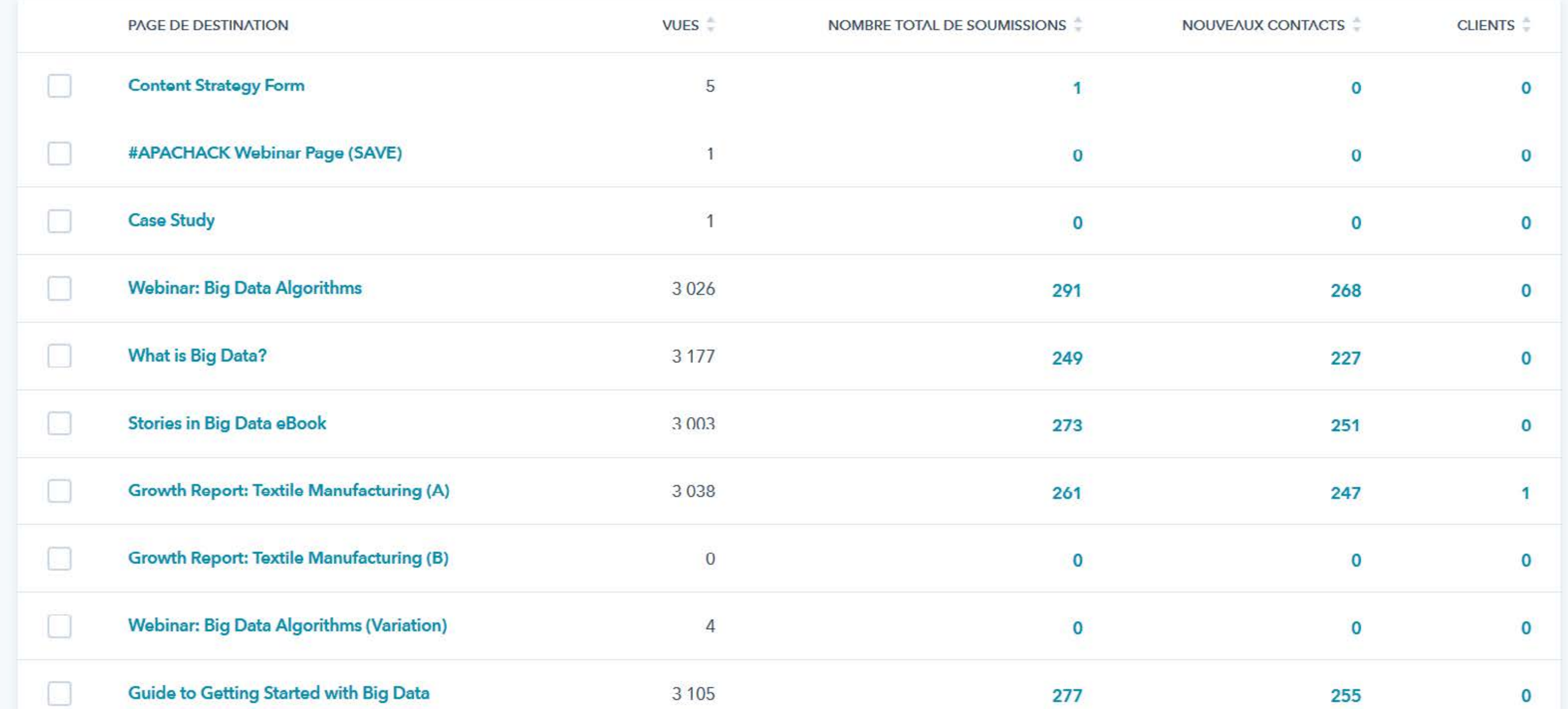

Avec une vision complète de votre cycle de vente (de la première visite d'un utilisateur sur votre site web à ses activités et à son dernier événement de conversion), vous obtenez des informations sur le lead idéal et vous pouvez créer un buyer persona cible.

#### **Obtenir des informations sur votre audience cible**

Un buyer persona est une représentation fictive de votre client idéal. Elle se base sur des données réelles liées aux informations démographiques et aux comportements en ligne,

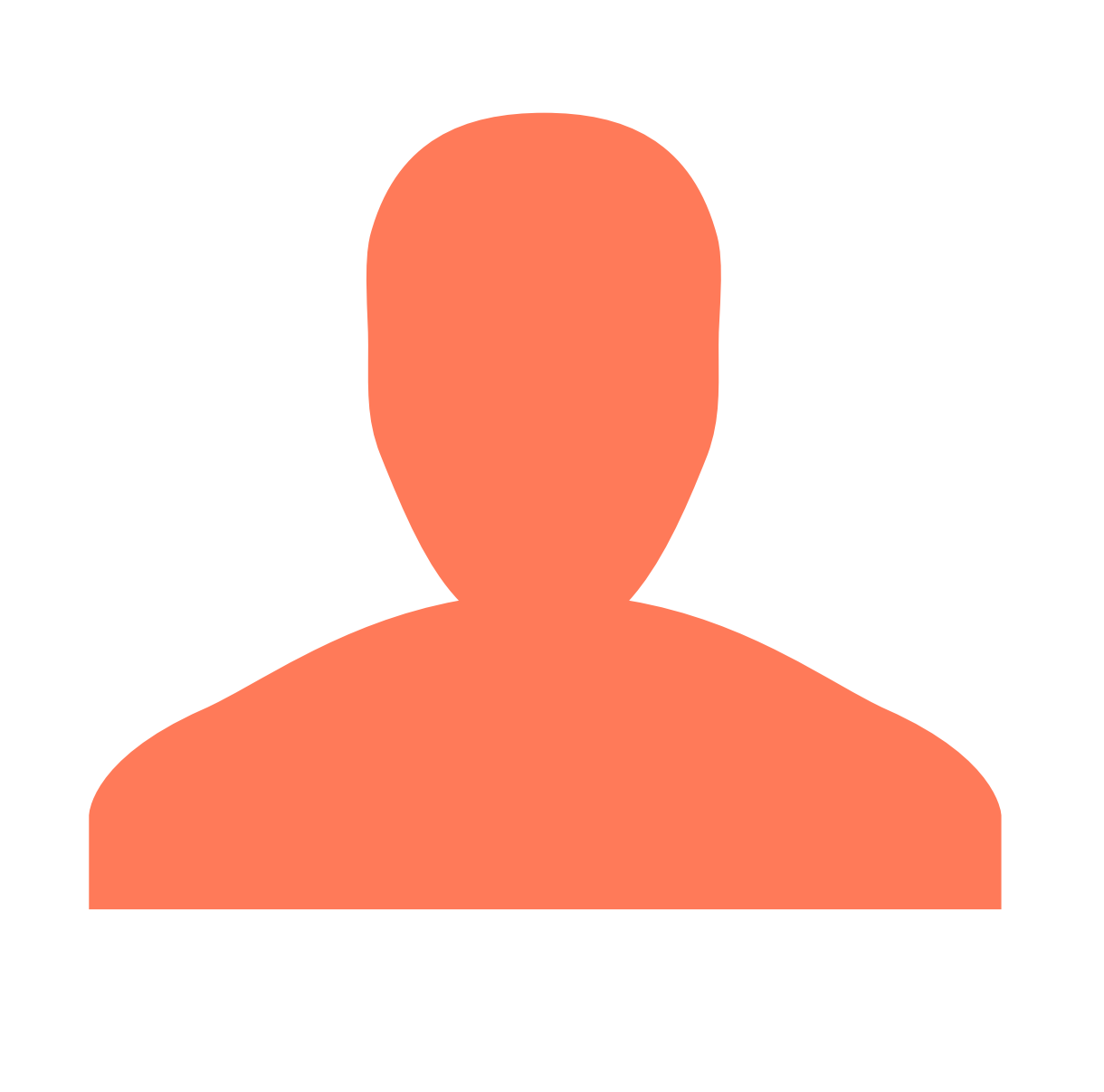

#### ainsi que sur des spéculations logiques quant à la vie personnelle, les motivations et les préoccupations du client.

L'analyse du parcours emprunté par les leads dans leur processus de conversion est une bonne façon d'obtenir des informations sur les besoins et les défis de votre audience cible. Une plateforme marketing comme HubSpot vous indique quels termes de recherche ont amené des leads sur votre site, combien de temps ils y ont passé, quels contenus ils ont consultés et quels formulaires ils ont remplis. Ces renseignements sur les leads vous permettent de prendre les bonnes décisions lors de l'identification du client idéal et de trouver des façons d'amener vos nouveaux leads à maturation.

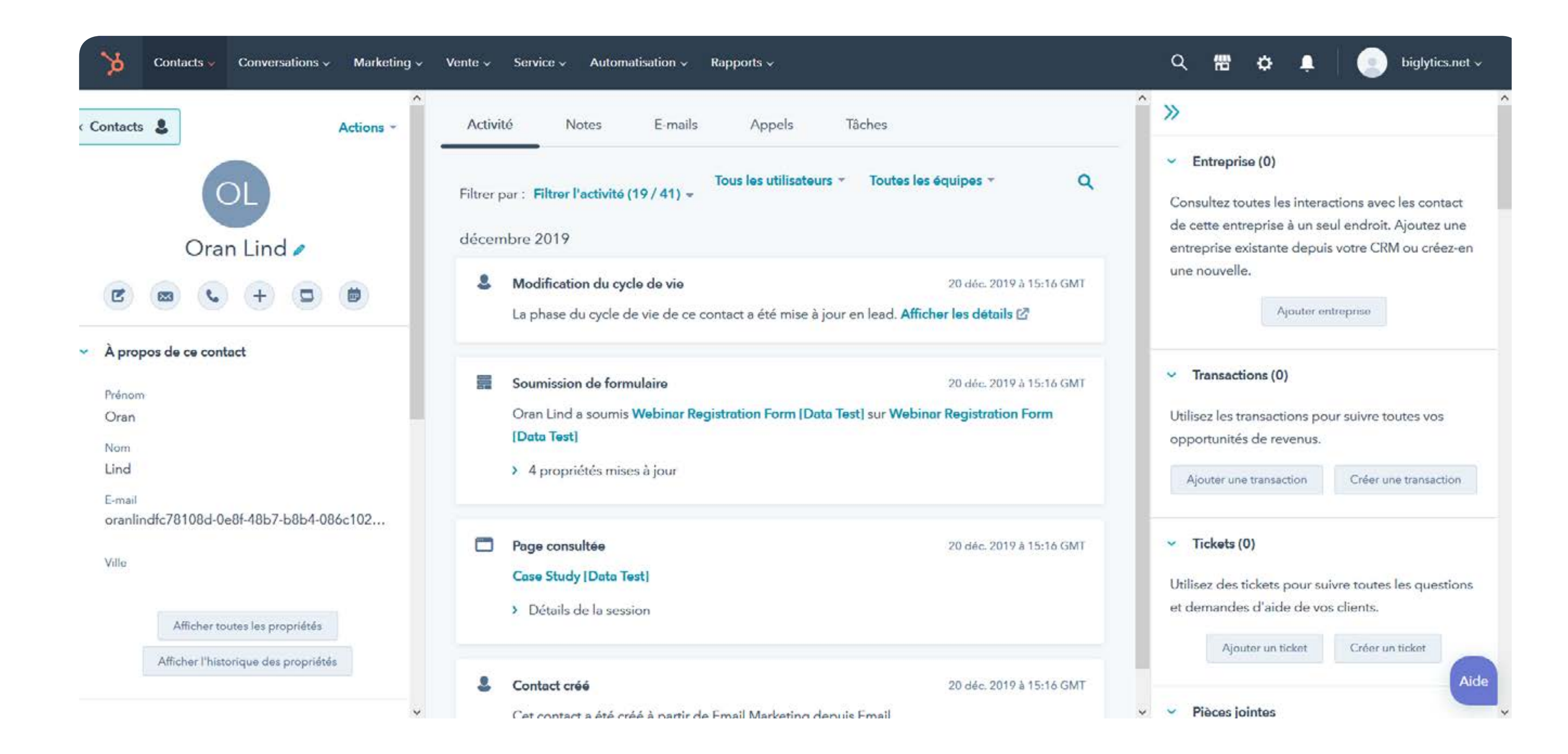

En vous renseignant davantage sur vos leads et<br>en ciblant vos communications, vous réduisez le<br>temps nécessaire à leur conversion. Si un lead aux<br>caractéristiques précises, comme une entreprise B2B<br>française de 100 employé en ciblant vos communications, vous réduisez le temps nécessaire à leur conversion. Si un lead aux caractéristiques précises, comme une entreprise B2B française de 100 employés, suit un certain parcours avant de devenir un client, vous pouvez appliquer ce processus à une portion plus importante de ce profil démographique.

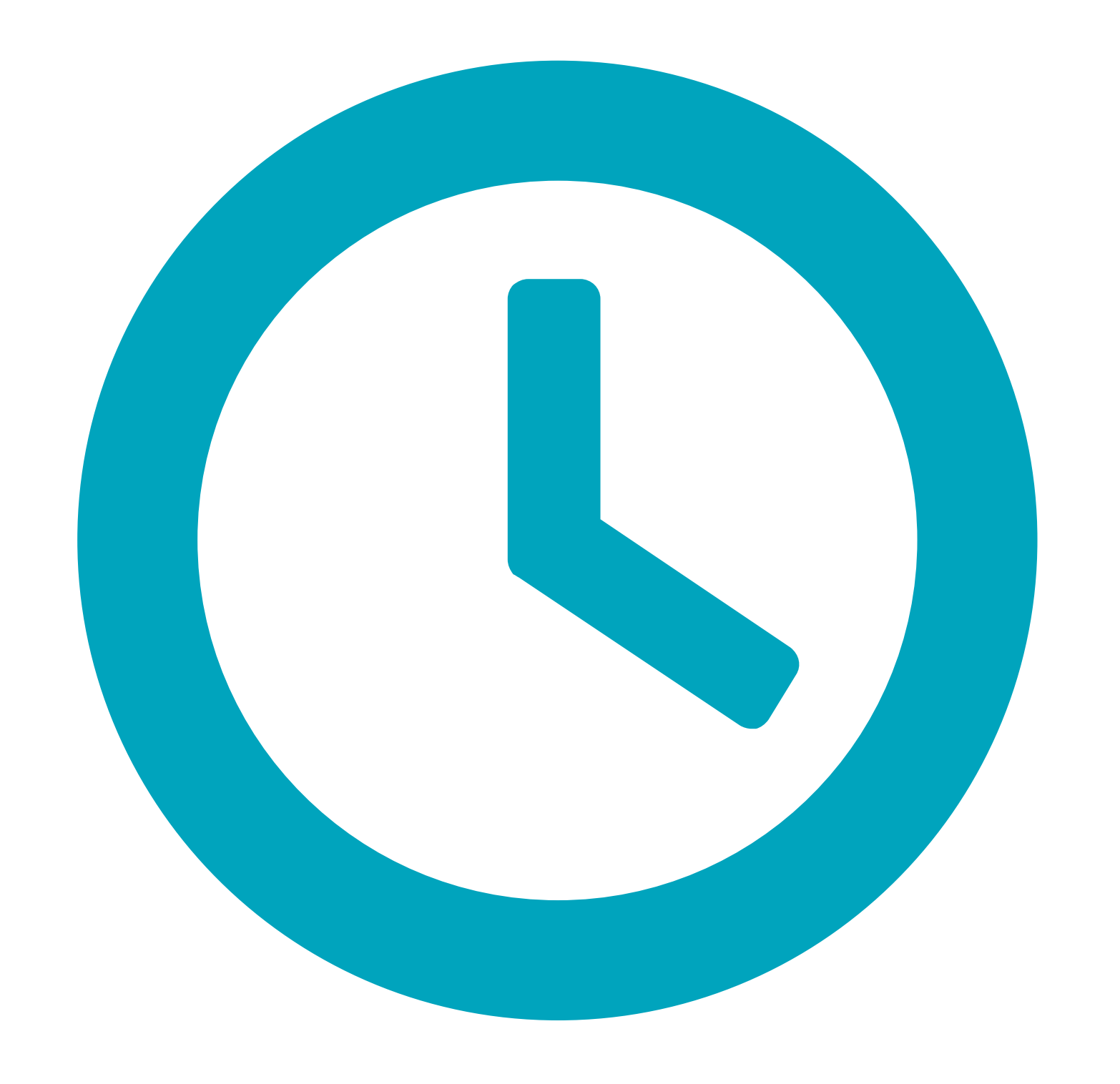

#### **Raccourcir le cycle de vente**

À titre d'exemple, voici les informations concernant un lead d'une entreprise devenue cliente de HubSpot.

Inbound Marketing Software | Product Versions & Pricing 12/16/11 06:51 AM Download Now: 101 Marketing Quotes 12/04/11 02:03 PM Free eBook: 101 Marketing Quotes by Industry Thought Leaders 12/04/11 02:02 PM Free eBook: 101 Marketing Quotes by Industry Thought Leaders 12/04/11 02:00 PM

Quelques jours après l'avoir téléchargé et s'être converti en lead, il a visité la page des tarifs [de HubSpot](http://www.hubspot.fr/pricing). Cette démarche, associée aux données démographiques du client, pourrait conditionner vos communications basées sur le comportement avec des entreprises similaires. En d'autres termes, selon ces informations, vous pourriez inciter les nouveaux leads de ce type à visiter la page des tarifs afin d'en savoir davantage sur le logiciel HubSpot.

Dans un premier temps, le prospect a montré de l'intérêt pour un e-book particulier.

#### NOMBRE DE LEADS

En connaissant précisément l'historique de vos taux de conversion de visiteur à lead et de lead à client, vous pouvez définir des attentes et des objectifs appropriés. Pour vous assurer d'emprunter la bonne direction, vous pouvez également comparer votre performance actuelle à celle du mois précédent et créer une courbe de volume journalier ou mensuel des leads.

### **Définir des attentes et des objectifs appropriés**

Pour créer une courbe de volume quotidien des leads, commencez par définir votre

objectif de nombre total de leads. Vous pouvez prendre une base mensuelle ou trimestrielle, mais il vous faut partir de vos objectifs commerciaux et de votre taux de conversion. Par exemple, si 5 % de vos leads deviennent des clients et que vous avez besoin de 7 nouveaux clients chaque mois, vous devrez enregistrer 140 leads le mois prochain atteindre votre objectif.

Le [tableau de bord du logiciel HubSpot](www.hubspot.fr/products/?source=ebooks-ctas) crée automatiquement ce graphique en s'appuyant sur un objectif personnalisé, les résultats du mois précédent ou ceux du même mois de l'année précédente, ou encore une moyenne trimestrielle.

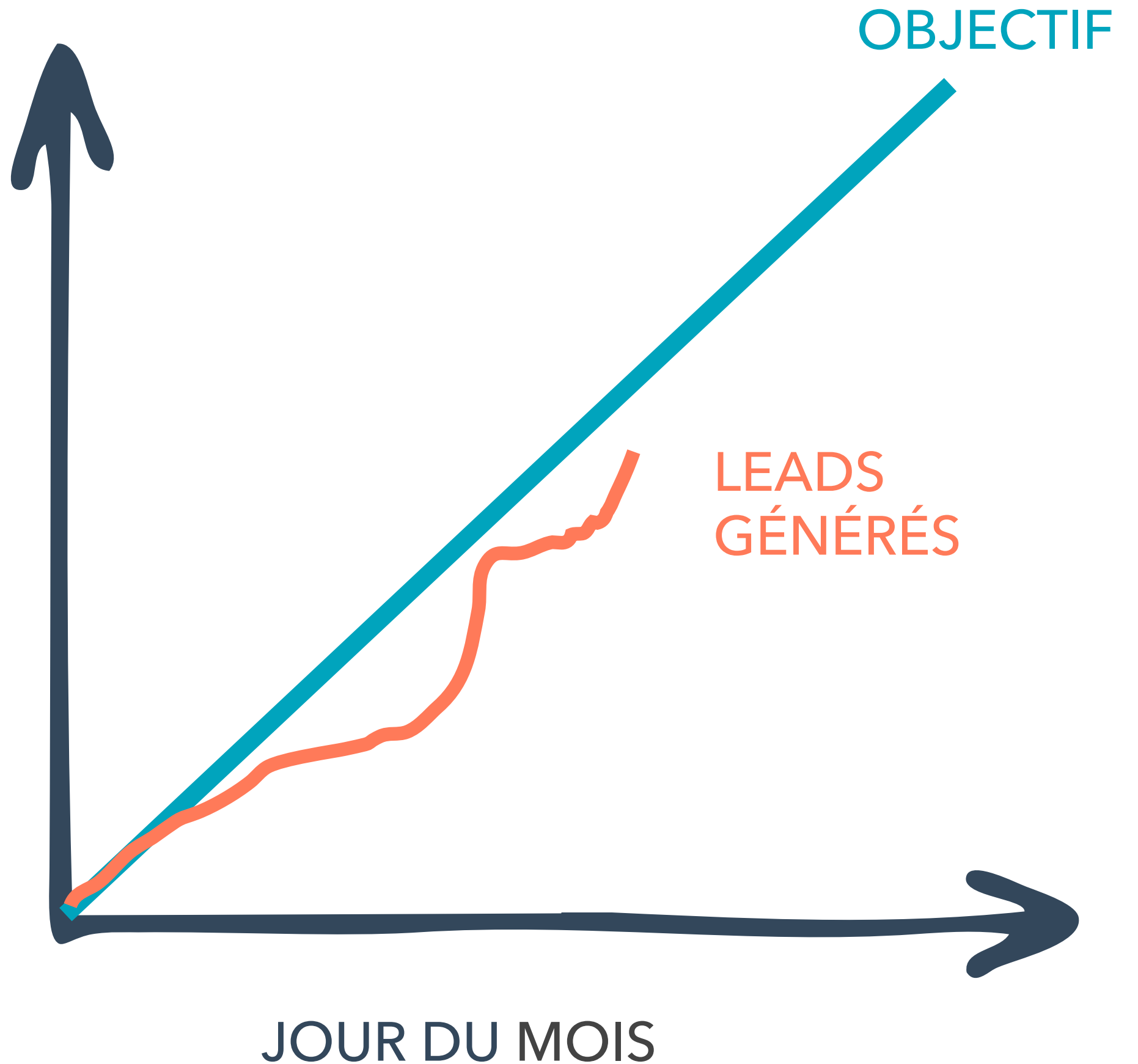

Prenez ensuite le nombre total de leads

(140, dans ce cas), et divisez-le par le nombre de membres de votre équipe commerciale et le nombre de jours ouvrés du mois afin de savoir combien de leads vous devez attribuer

chaque jour à vos commerciaux. Vous pourrez ensuite créer votre courbe de volume quotidien des leads, avec un axe horizontal, ou x, représentant le nombre de jours du mois, et l'axe vertical, ou y, indiquant le pourcentage de leads atteint.

Le reporting en boucle fermée vous renseigne sur vos offres inbound marketing les plus efficaces et vous permet de définir des objectifs réalistes pour les équipes marketing et commerciale. Ces deux facteurs sont essentiels pour savoir à quoi consacrer votre

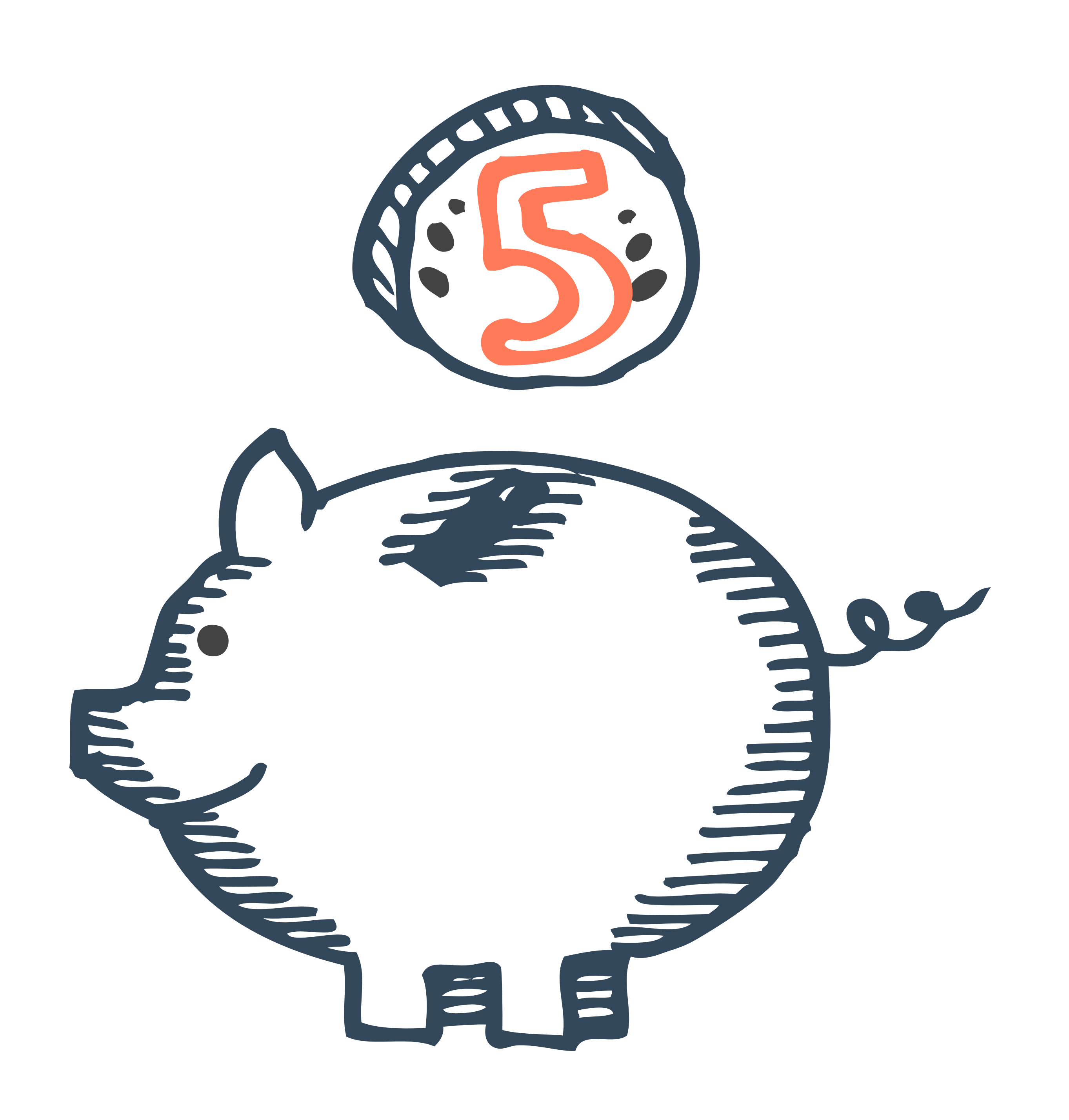

budget marketing.

Par exemple, si vous souhaitez organiser un salon professionnel, vous pouvez choisir quel type d'offre vous allez promouvoir lors de l'événement. Puisque vous

avez déjà identifié le contenu qui

#### **Préserver un faible coût par lead**

vous aide à convertir davantage de leads en clients, il ne vous reste plus qu'à imaginer une manière créative de le présenter à votre audience.

De même, vous pouvez mettre en œuvre des campagnes de publicités payantes qui apporteront des résultats. Utilisez les informations démographiques de vos leads idéaux grâce à la connexion entre votre logiciel marketing et votre CRM, combinez-les à vos offres les plus performantes et vous pourrez attirer de nouveaux clients sans gaspiller votre budget marketing.

# **Comment**  remédier à une **boucle brisée**

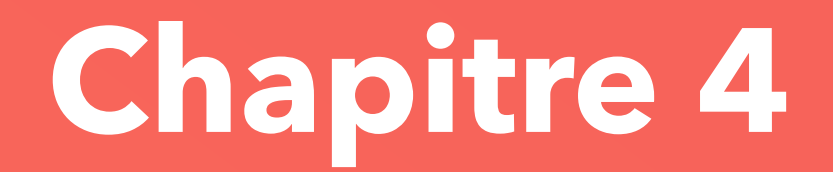

La configuration d'un reporting en boucle fermée est délicate et différents problèmes peuvent se poser. Une boucle brisée affecte les résultats commerciaux d'une entreprise. Ce chapitre offre des conseils pour éliminer les écueils qui surgissent dans un processus de reporting.

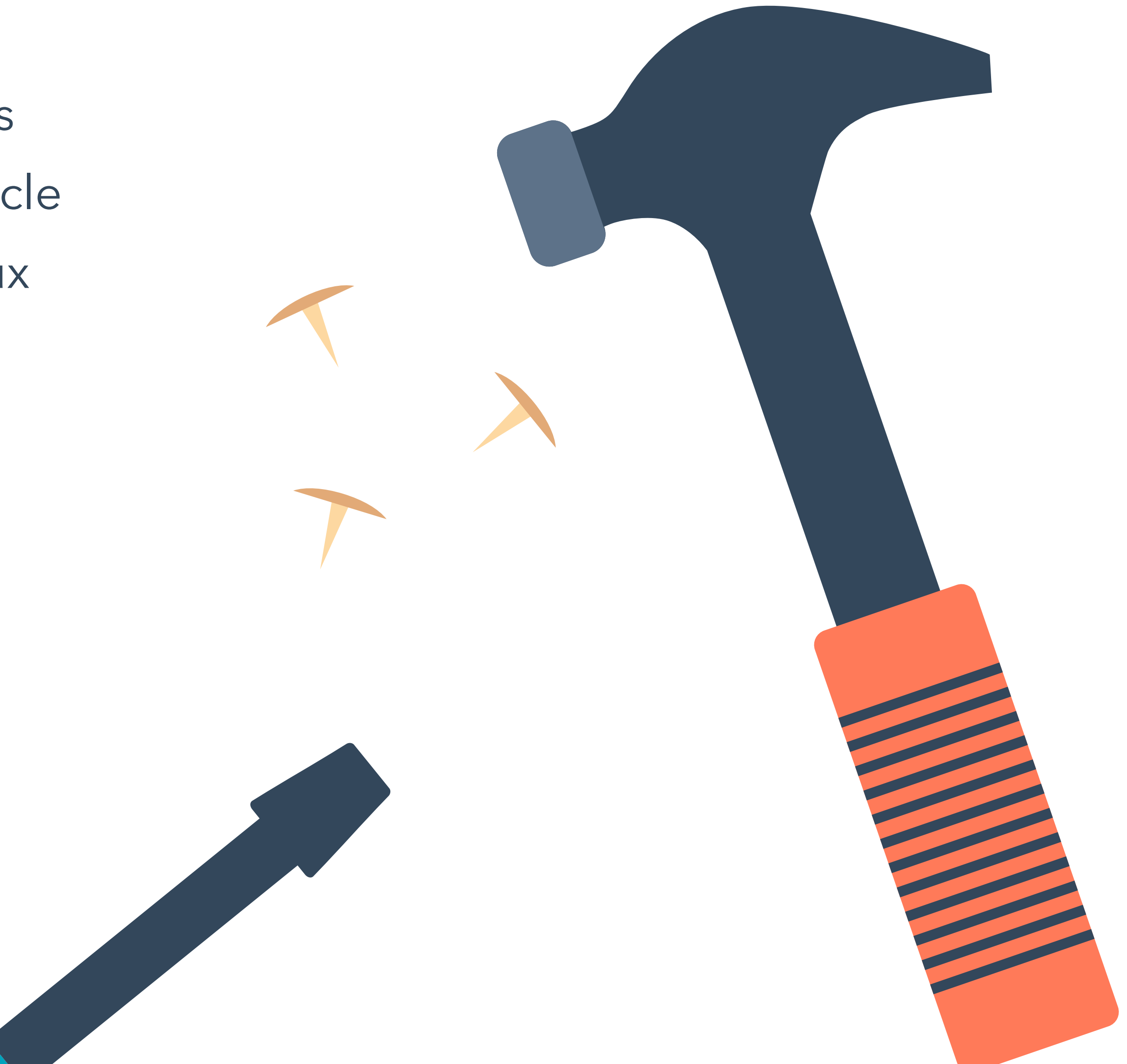

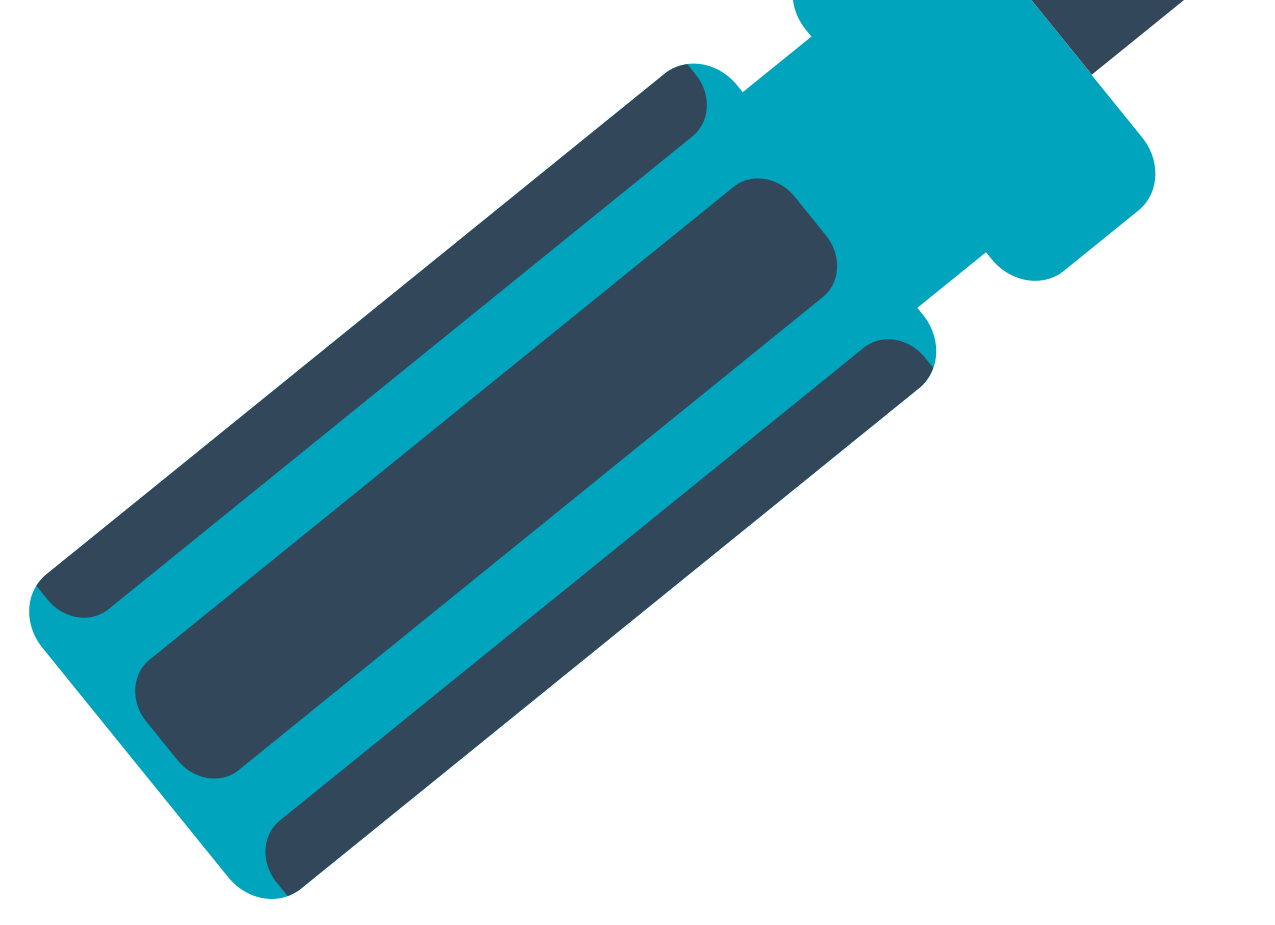

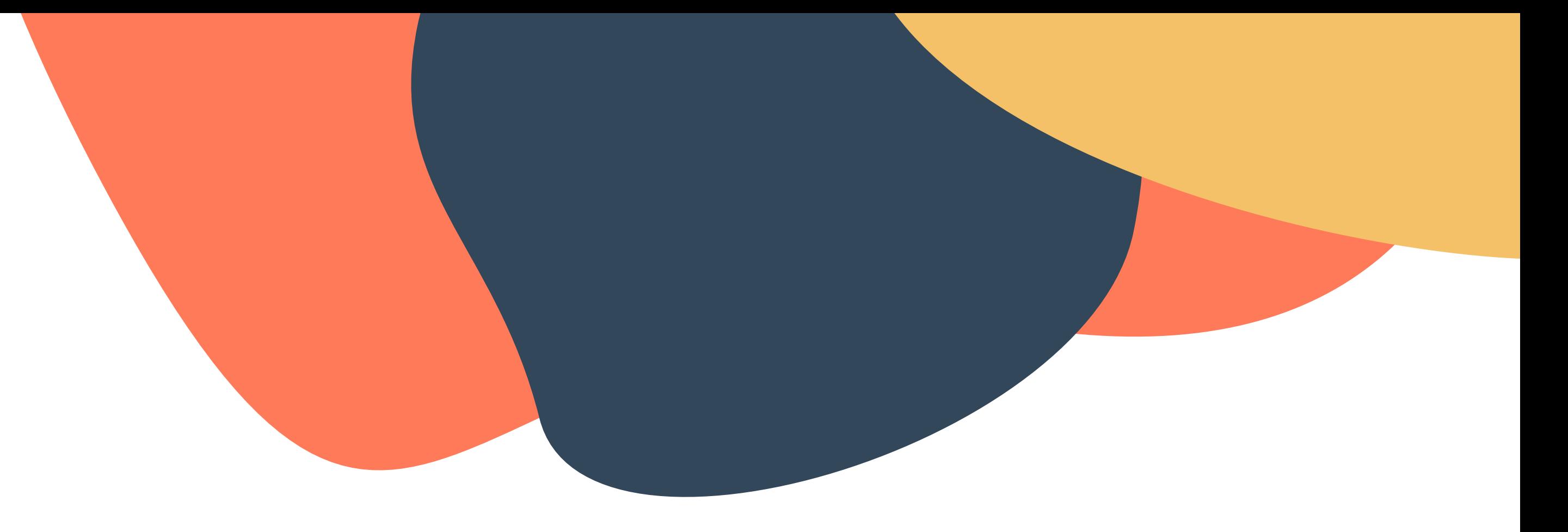

### **Une boucle peut se briser à différents endroits.**

La boucle se brise si l'une de vos pages ou l'un de vos sous-domaines ne comprend pas de code de suivi. Comme indiqué au Chapitre 1, un jeton de suivi est un paramètre que l'on ajoute à un lien afin que l'outil d'analytics l'associe à une campagne donnée. Si votre entreprise gère un sous-domaine tel que blog.votresite.com, elle doit lui ajouter le même code de suivi afin de suivre le point d'entrée des lecteurs du blog et le contenu qu'ils consultent.

### **Intégrer le code de suivi à chaque page web et chaque sous-domaine**

Ce processus est certes chronophage, mais important. Vous devez créer des URL de suivi pour tous vos événements et campagnes marketing. Ainsi, vous analyserez des résultats détaillés et vous obtiendrez une vue exacte de la performance de vos canaux et de vos campagnes.

Cette méthode vous permet de ne pas mélanger les résultats de vos campagnes payantes et de vos campagnes d'e-mail marketing, ou de ne pas compter le trafic issu des réseaux sociaux comme du trafic direct. Ainsi, vous savez quels efforts marketing génèrent les meilleurs résultats.

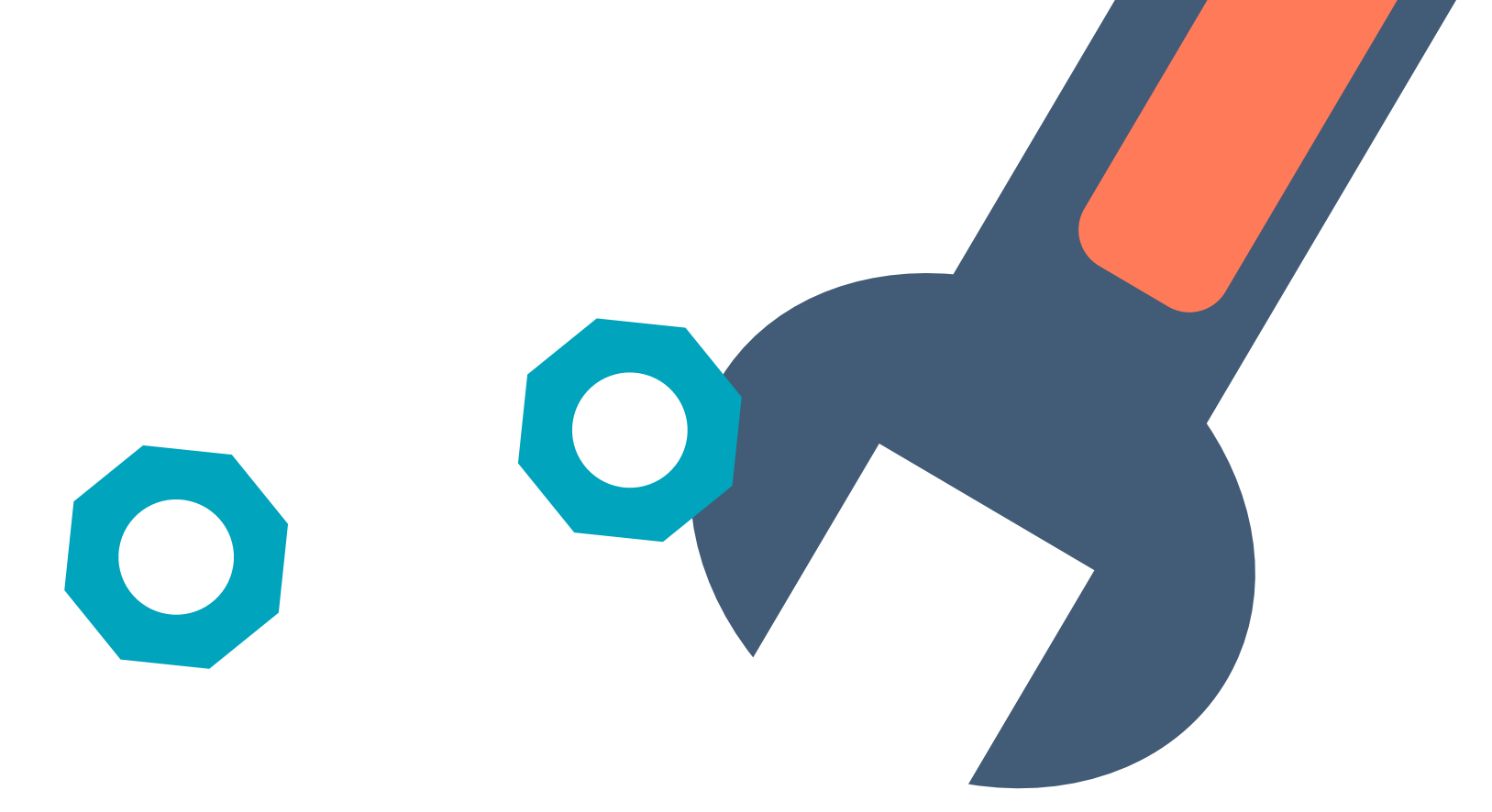

#### **Créer des URL de suivi pour les publicités, les e-mails et les événements hors ligne**

Une période de navigation importante se produit après qu'un visiteur parvient sur votre site pour la première fois, et avant qu'il ne remplisse le formulaire d'une page de destination. Toutefois, il est difficile de la suivre sans système intégré. [Le logiciel marketing de HubSpot](www.hubspot.fr/products/lead-management/?source=ebooks-ctas), par exemple, vous permet de consulter les informations utiles de vos leads sur les réseaux sociaux et leur historique de navigation.

### **Associer la session en ligne d'un visiteur à sa fiche d'informations**

Une fois la terminologie acceptée, établissez un contrat-<br>cadre entre les deux équipes en employant des termes<br>communs. Un contrat-cadre établit des objectifs pour la<br>quantité et la qualité des leads que l'équipe marketing cadre entre les deux équipes en employant des termes communs. Un contrat-cadre établit des objectifs pour la quantité et la qualité des leads que l'équipe marketing fournira à l'équipe commerciale, et définit les étapes que l'équipe commerciale suivra pour effectuer un suivi avec ces leads. [Cet e-book de HubSpot](https://offers.hubspot.fr/contrat-cadre-vente-marketing?source=ebooks-ctas) traite plus en détail de

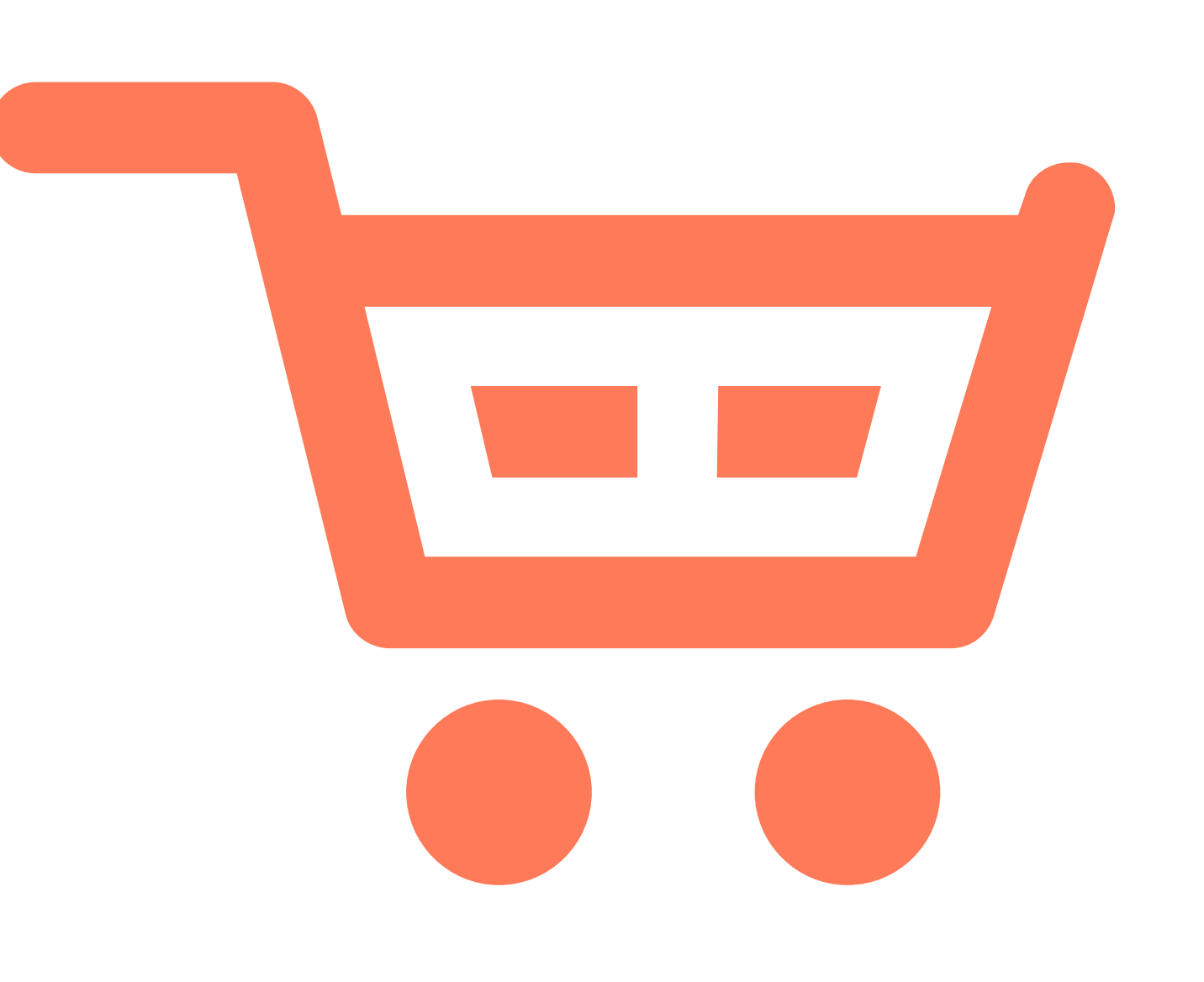

Le travail effectué pour assurer un suivi complet des visiteurs est inutile si l'équipe commerciale ne suit pas la même direction. Concevez un processus qui sera adopté par votre équipe marketing et votre équipe commerciale, afin que cette dernière puisse aisément conclure des transactions tout en fermant la boucle.

### **S'assurer que l'équipe commerciale conclut des transactions**

l'alignement entre marketing et vente.

La boucle n'est pas brisée si vous n'avez pas établi de lead nurturing pour les contacts au score faible, mais vous perdez une opportunité d'optimisation de votre processus. Vous pouvez raccourcir votre cycle de vente et transmettre les leads les plus engagés à votre équipe commerciale à l'aide de communications basées sur les comportements afin que votre entreprise reste à l'esprit de vos contacts.

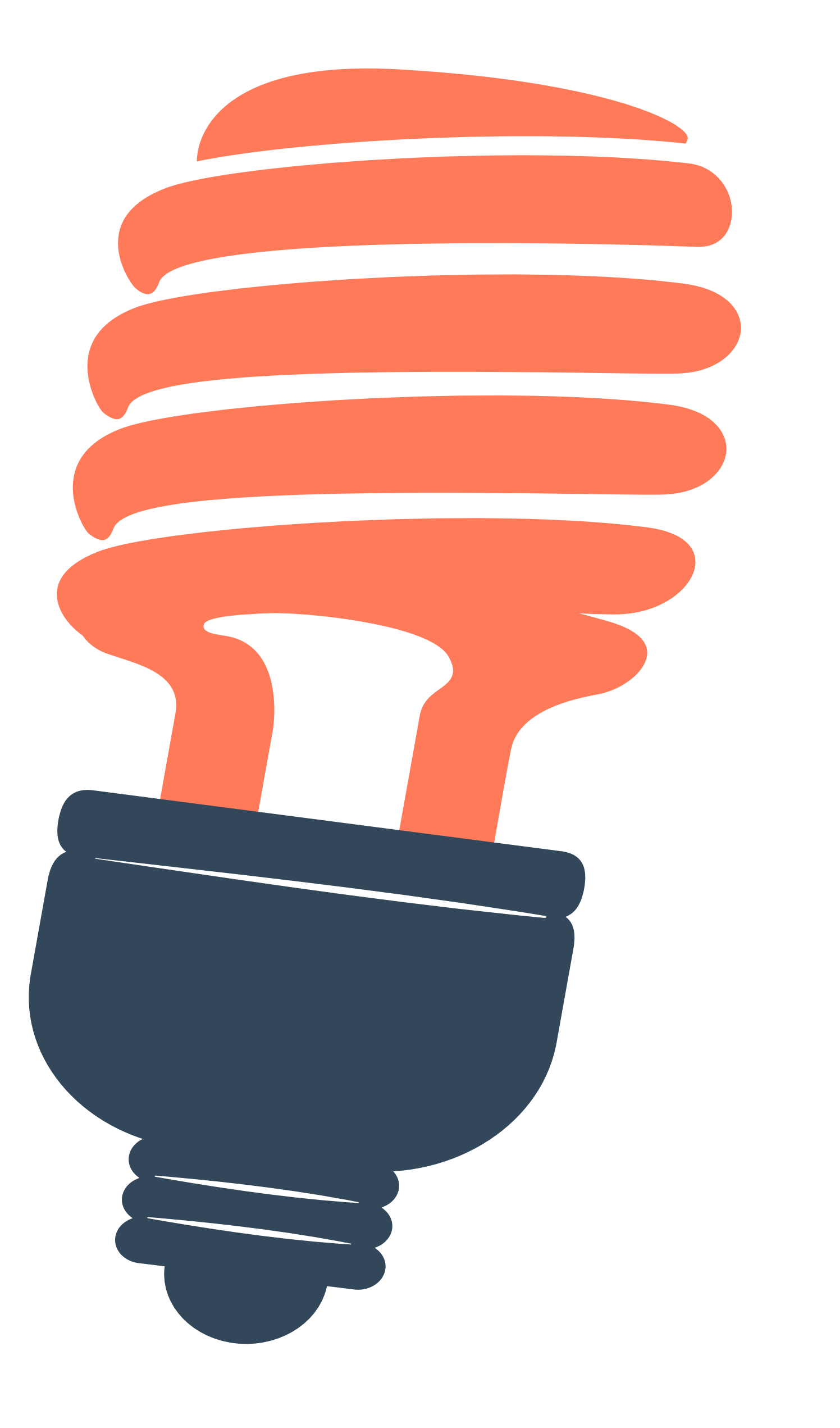

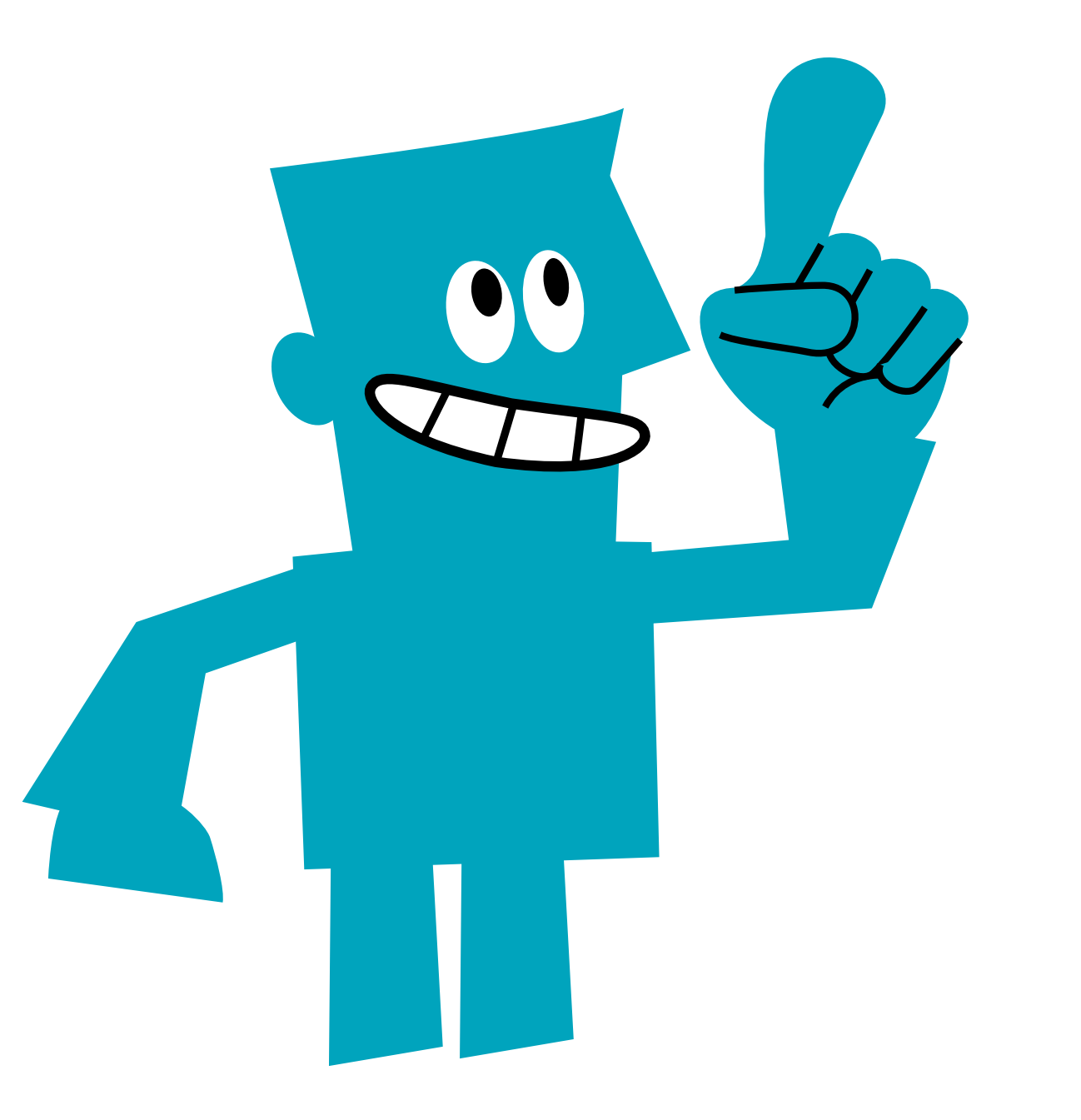

### **Consacrer moins de temps aux leads présentant un score faible**

## **Conculsion**

# **et ressources supplémentaires**

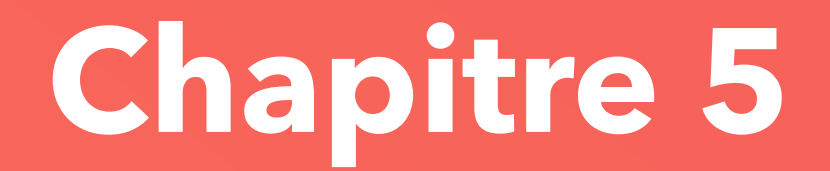

Le reporting en boucle fermée est l'une des étapes les plus sophistiquées d'une stratégie inbound marketing réussie. Bien configuré, il impressionne par sa capacité à révéler les points forts et les points faibles, et il élimine le flou des idées reçues et des suppositions du marketing. Cet e-book vous aide à faire vos premiers pas.

Vous connaissez désormais les bases du marketing en boucle fermée : comment il fonctionne et comment le mettre en œuvre. Vous avez également pris conscience du potentiel de croissance que pourra connaître votre équipe marketing une fois la boucle fermée. Bonne chance !

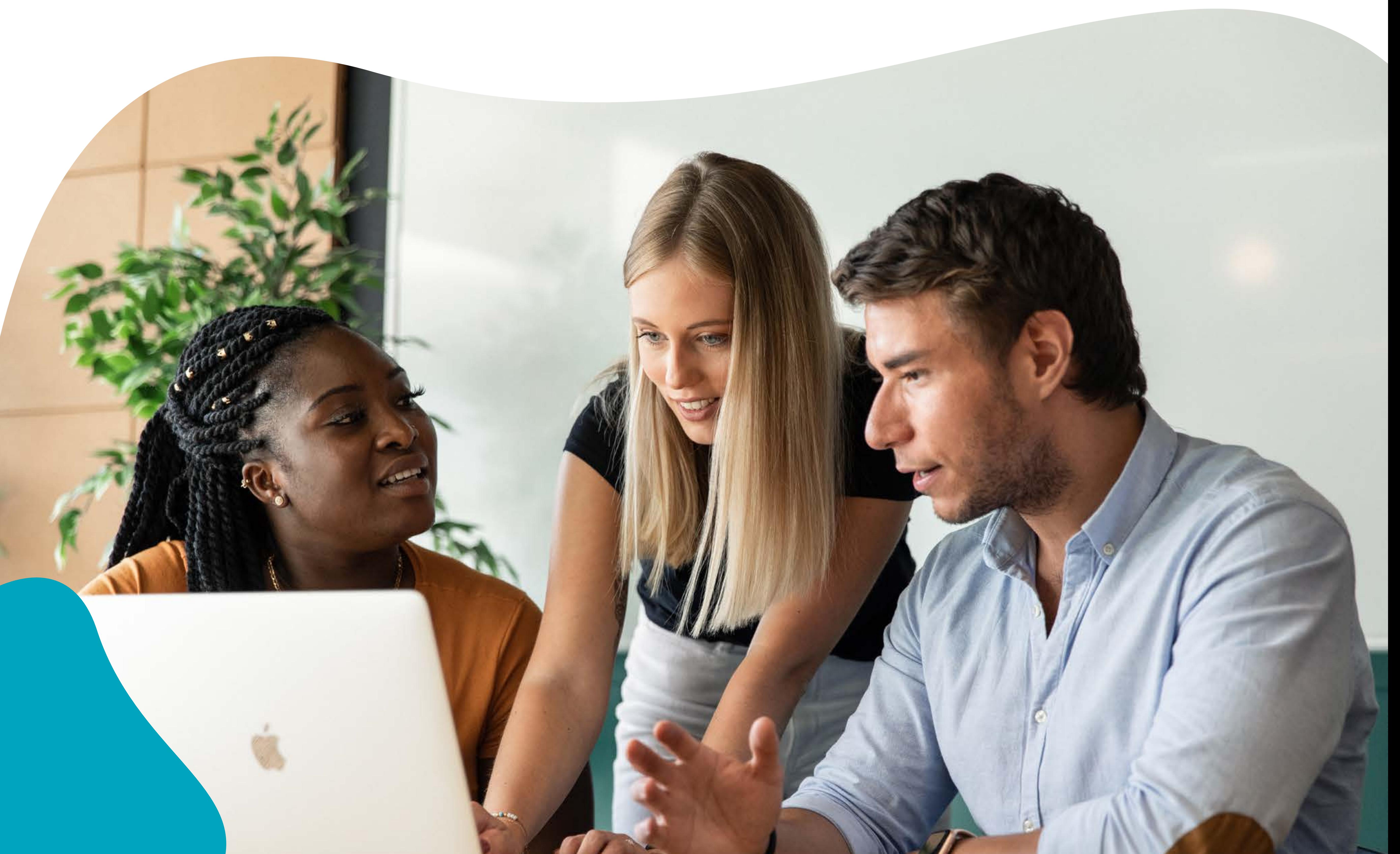

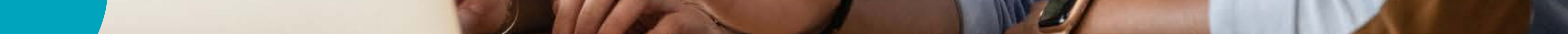

## **Le marketing en boucle fermée élimine le flou des idées reçues et des suppositions du marketing.**

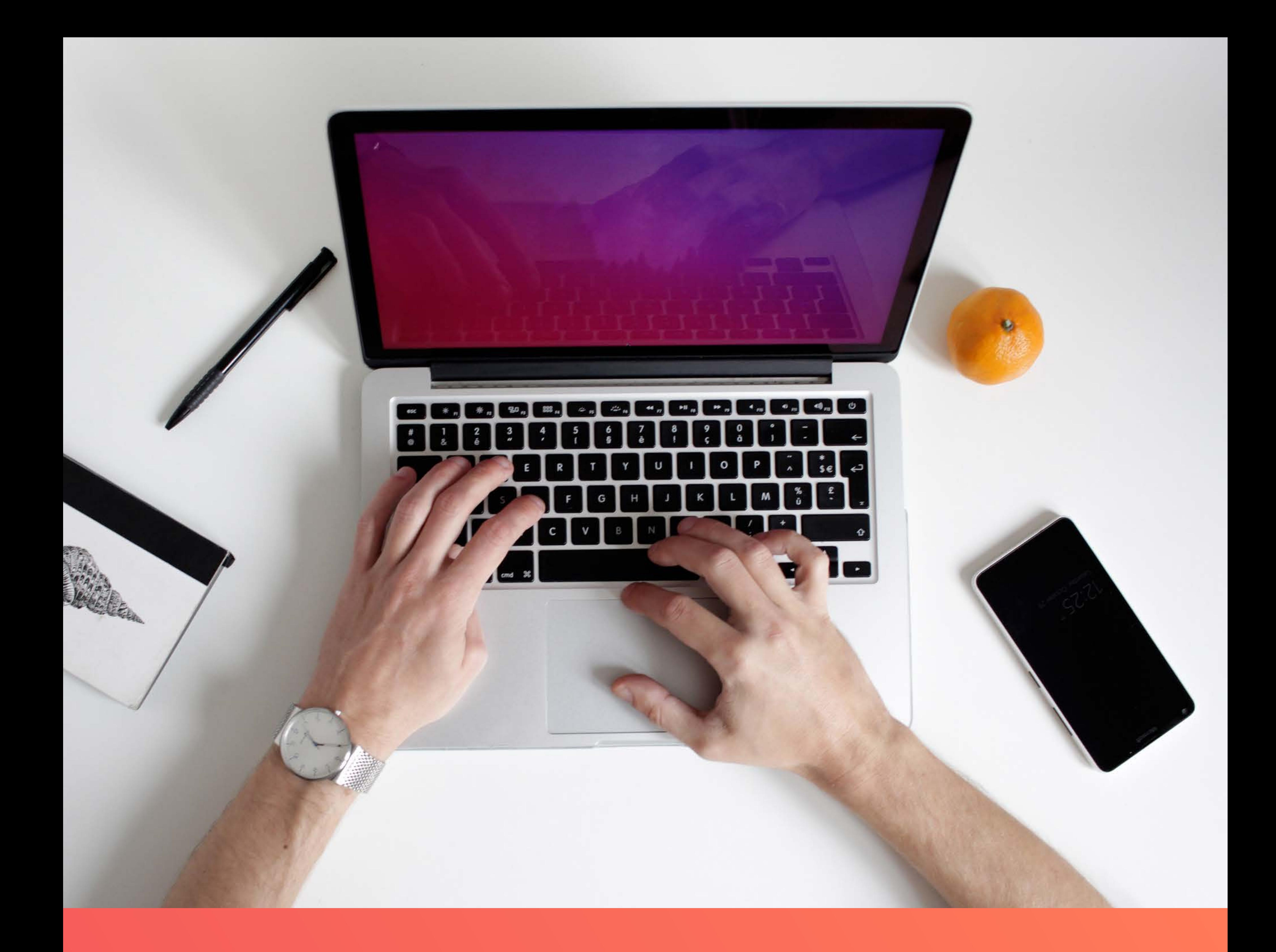

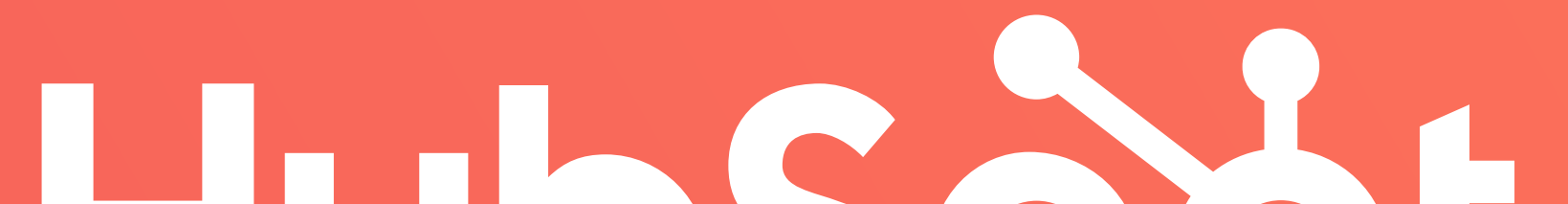

# Hubspot

**[Demandez une démonstration](https://offers.hubspot.fr/demo)**

**Fermer la boucle entre le marketing et les ventes** Demandez une démonstration personnalisée du logiciel HubSpot et découvrez comment votre entreprise peut suivre les visiteurs qui se convertissent en clients.